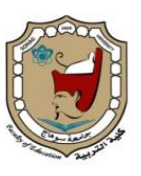

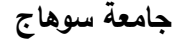

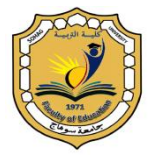

 **جامعة سوىاج كمية التربية** المجلة الترب<u>وي</u>ة

# **قياس مستىي مهاراث التحليل اإلحصائي وقراءة النتائج وتفسريها باستخدام برنامج SPSS لدي طلبت مرحلت املاجستري بكليت الرتبيت جبامعت امللك خالد**

## إعداد د/ أحمد علي عبد الله آل عواض عسيري **أستاذ اإلحصاء والبحوث المساعد قسم عمم النفس - كمية التربية - جامعة الممك خالد المممكة العربية السعودية**

**اتريخ استالم البحث : 25 يو نيه 2022م - اتريخ قبول النشر: 7 يو ليو 2022م**

## **DOI: 10.12816/EDUSOHAG.2022.**

#### الملخص

 **ىدف البحث إلى قياس مستوى ميا ارت التحميل اإلحصائي وق ارءة النتائج وتفسيرىا باستخدام برنامج SPSS لدى طمبة مرحمة الماجستير بكمية التربية بجامعة الممك خالد. واستخدم الباحث في ىذا البحث المنيج الوصفي )المسحي، المقارن(، وقد تكونت العينة من )114 ا وطالبة من طمبة مرحمة الماجستير بكمية التربية ً ( طالب بجامعة الممك خالد، ُطبق عمييم اختبار أعده الباحث يحتوي عمى )22( سؤال، تمثل )22( ميارة فرعية ِّ ن والتي تكو مجتمعة )7( ميارات رئيسية من ميارات التحميل اإلحصائي وقراءة النتائج وتفسيرىا باستخدام برنامج SPSS. و قد أظيرت النتائج حصول طمبة مرحمة الماجستير بكمية التربية بجامعة الممك خالد عمى مستوى )جيد( في ىذه الميارات، بينما تدرجت مستوياتيم في الميارات الفرعية من مستوى ضعيف وحتى مستوى ممتاز. كما توصمت النتائج إلى عدم وجود فروق** دالة إحصائيًا في هذه المهارات تبعًا لمتغيرات (الجنس، التخصص، نوع البرنامج).<br>-

**الكممات المفتاحية: ميارات التحميل اإلحصائي- برنامج SPSS- طمبة مرحمة الماجستير- كمية التربية.**

*Measurement of the statistical analysis skills level and reading the results with interpretation by using the (SPSS software) for master's students at the College of Education at King Khalid University.*

#### **Dr. Ahmed Ali Abdullah Al Awad Asiri**

Assistant Professor of Statistics and Research Department of Psychology - College of Education - King Khalid University Kingdom Saudi Arabia

#### **Abstract**

The research objective was to assess the statistical analysis skills level and reading the results with interpretating them by using the (SPSS software) for master's students at the College of Education at King Khalid University. the researcher used the descriptive approach (survey, comparative), and the sample consisted of (114) male and female students from the master's phase at the College of Education at King Khalid University, who were subjected to a test prepared by the researcher which contained (22) questions, representing (22) sub-skills, which together made up (7) chief skills of the statistical analysis and reading the results with interpretation by usage of (SPSS software). The research results demonstrated that master's students in the College of Education at King Khalid University attained a (good) grade in these skills, while their grades in the sub-skills ranged from (Below average) to (Excellent). The results also showed that there were no statistically significant differences in these skills according to the variables (gender, specialization, program type).

**Key words:** The statistical analysis skills – SPSS software – MA Students – College of Education.

املكدمة واخللفية النظرية:

 **عد ُ ي البحث العممي سمة من سمات العصر الحديث، ونقطة انطالق في تحقيق التطور والتقدم في كافة المجاالت وشتى العموم. حيث تبرز أىميتو في كافة المجاالت من أجل رسم السياسات واتخاذ القرارات ألصحاب القرار. ولذلك اىتمت بو الدول المتقدمة، و أنشأت لو مراكز متخصصة، و وفرت لو ميزانيات ضخمة في سبيل تطور العمم والمعرفة واالرتقاء والنيضة.**

 **وتسعى المممكة العربية السعودية من خالل رؤية 2232 إلى االىتمام الكبير بالبحث**  العلمي وإنشاء المراكز البحثية المتخصصة ودعمه ماديًا ومعنويًا في سبيل أن تكون المملكة **من بين أفضل )12( ة بحمول عام ة العالمي دول في مؤشر التنافسي .2232**

 **ا ال ً ًزا كبير ُعد ىذه الميا ارت كن ولمبحث العممي ميا ارت ينبغي لمباحث اكتسابيا، حيث ت يستشعر قيمتو إال الباحث )مطاوع، والخميفة، 2214(. و ىذه الميارات يجب التبكير في ا رئيس ً ً غرسيا في طالبنا منذ الصغر، ألنيا ستصبح متطمب يا في المرحمة الجامعية ومرحمة الدراسات العميا وفي مراحل الحياة المختمفة )البكر، 2219(.**

و**تَعتب**ر المهارات الإحصائية أحد أبرز مهارات البحث العلمي، والتي تَعد محورًا رئيسيًا وأحد أركانـه وركائزه، حيث لا يخلو أ*ي* بحث كم*ي* من استخدام الأساليب الإحصائية لتحليل البيانات وتفسير نتائجها واتخاذ القرارات بناءً عليها. ويرى (الصاعدي، والراشدي، ٢٠١٨) أن **اإلحصاء "ىو أحد األدوات اليامة التي تساعد الباحث التربوي عمى جمع البيانات حول الظواىر التربوية وعرضيا وتفسيرىا، والكشف عن العالقات والفروق بين تمك الظواىر" )ص3.(.**

**ُ وفي ىذا الجانب يذكر الشمراني )2213( أن " عتبر أدوات رئيسية الطرق اإلحصائية ت ترتكز عمييا البحوث العممية في تحميل بياناتيا، لذا فإن استخدام ىذه الطرق واألساليب يتطمب من الباحثين اإللمام الدقيق بالجوانب المختمفة ليا" )ص. 195(.**

وتَعد المهارات الإحصائية أحد الأسلحة الت*ي* يجب أن يتسلح بها أي باحث للقيام بتحليل **نتائج بحثو بصورة صحيحة، حيث أن األدوات التي تم تطبيقيا، والبيانات التي تم جمعيا، لن يكون ليا قيمة مالم تحمل ىذه البيانات بطريقة صحيحة لتعطي نتائج واقعية )المخالفي، .)2221**

 **وتتضمن الميارات اإلحصائية نوعين ميمين من اإلحصاء، وىما: اإلحصاء الوصفي .Inferential Statistics االستداللي واإلحصاء Descriptive Statistics**

 **و يذكر ويميام وجيمس )2006 ,James & ,William )أن اإلحصاء الوصفي يستخدم لوصف الخصائص األساسية لمبيانات موضع الدراسة، أي أنو يوفر ممخصات ومعمومات بسيطة حول العينة التي تم سحبيا، باإلضافة إلى أنو يتضمن األشكال والرسوم البيانية ليذه**  العينة. كما أن الإحصاء الوصفي يشكل أساسًا لكل تحليل كمي للبيانات تقريبًا.

 **ُ ا، فيو ي ً أما اإلحصاء االستداللي فيمكن أن يؤدي وظائف أكثر تعقيد ستخدم في تقدير معممات المجتمع من خالل الحصول عمى إحصائيات العينة، كما أنو يستخدم في اختبار فروض البحث باستخدام الداللة اإلحصائية، مما يعني أن اإلحصاء االستداللي يساعد في الوصول إلى استنتاجات أو اتخاذ قرارات حول مجتمع البحث )موسى، 2211(.** 

وقد أولت المؤسسات التربوية اهتمامًا كبيرًا بالإحصاء ومهاراته، من خلال تدريس عددًا **من مقررات اإلحصاء في برامج الدراسات العميا في أغمب الجامعات بيدف تزويد طمبة ىذه المرحمة بميارات التعامل مع بعض برامج التحميل اإلحصائي من أجل إعداد باحثين تربويين مؤىمين لتحميل البيانات اإلحصائية وتفسيرىا واتخاذ القرارات الصحيحة بشأنيا.**

 **وتعتبر مرحمة الماجستير مرحمة التأسيس ليذه الميارات، لذا ينبغي عمى طالب ىذه**  المرحلة أن يكون ملمًا بمهارات التحليل الإحصائي للاستفادة منها في مرحلة إعداد الرسالة،<br>. من خلال إدخال البيانات وتحليلها إحصائيًا وتفسيرها والحكم على نتائجها بشكل سليم. وير*ى* الباحث ما تراه وسام على (٢٠٢٠) أن طلبة الدراسات العليا لا يستطيعون القيام بإجراء **المعالجات اإلحصائية الالزمة لبيانات أبحاثيم باستخدام برنامج SPSS إذا لم يمتمكوا ميارات وخمفية إحصائية صحيحة تمكنيم من التعامل مع برنامج التحميل اإلحصائي.**

 **ومن أجل ذلك قامت كمية التربية بجامعة الممك خالد وفي كافة أقساميا التخصصية بإقرار د ارسة مقرر اإلحصاء التربوي بشكل إجباري لطمبة مرحمة الماجستير في جميع برامج الدراسات العميا، ويقدم عمى جزئين: الجزء النظري؛ وفيو يتم تدريس موضوعات اإلحصاء الوصفي وبعض أساليب اإلحصاء االستداللي بشكل نظري، أما الجزء الثاني وىو التطبيق**  ا**ل**عملي، الذي تَقدم فيه الموضوعات المدروسة نظريًا بشكل عملي من خلال التعامل مع **برنامج SPSS ومعالجة البيانات باستخدام اإلحصاء بنوعيو الوصفي واالستداللي.**   **و عد ُ ي برنامج الحزم اإلحصائية SPSS الذي تم إعداده بجامعة ستانفورد في كاليفورنيا عام 1965 )عالم، 2216( أحد أىم ا ً ا واستخدام ً الب ارمج وأكثرىا شيوع ، لما يمتاز بو من سيولة في االستخدام، وعدم الحاجة إلى معرفة القوانين الرياضية أو األكواد البرمجية كبعض البرامج** الإحصائية الأخرى، وإنما ينبغي من المستخدم أن يكون ملمًا بالأساس النظري غير الرياض*ي* **لألساليب اإلحصائية وأن يكون عمى معرفة بطريقة قراءة وتفسير النتائج والجداول التي تظير في مخرجات البرنامج.** 

 **و المتتبع لمدراسات واألبحاث العممية المتعمقة بميارات اإلحصاء و التحميل اإلحصائي بشقيو )النظري والتطبيقي( يجد أن العديد من الد ارسات أظيرت تدني في مستوى أداء الطمبة**  والباحثين لمهارات التحليل الإحصائ*ي* وعدم استخدام الأساليب الإحصائية بشكل صحيح.

 **حيث قام كارداش (2000 ,Kardash (بدراسة ىدفت إلى تقييم طمبة الجامعة ألنفسيم وتقييم مرشدييم ليم في )14( ميارة من ميارات البحث العممي تضمنت ميارتين من ميارات**  الإحصاء هما: مهارة تحليل البيانات إحصائيًا ، ومهارة تفسير النتائج الت*ي* تم الحصول عليها ،<br>. **ا بتدرج خماسي لقياس ىذه الميا ارت، ً وقد استخدم الباحث مقياس طبقو عمى عينة من الطمبة**  بلغت (٥٧) طالبًا وطالبة من طلبة الجامعة، وقد أظهرت نتائج الدراسة تباينًا في مستوى هذه المهارات وفقًا لتقييم الطلبة لأنفسهم ووفقًا لتقييم مرشديهم من أعضاء هيئة التدريس، إلا أن **ميا ارت اإلحصاء جاءت بمستوى منخفض في كال التقييمين مقارنة بغالبية الميا ارت المقاسة في ميارات البحث العممي.**

 **بينما قام باىي )2224( بدراسة ىدفت إلى معرفة تأثير األساليب اإلحصائية عمى نتائج األبحاث العممية، وقد استخدم الباحث المنيج الوصفي بأسموب المسح الميداني، عمى عينة قواميا )2622( من األبحاث والدراسات المقدمة لنيل شيادتي الماجستير والدكتوراه واإلنتاج العممي لبعض أعضاء ىيئة التدريس، ووجد الباحث أن استخدام بعض األساليب اإلحصائية ً ا ً في ىذه األبحاث كان استخداما خاطئ ، ومن أكثر األساليب اإلحصائية الخاطئة ىو اختبار ً عميو فقد تأثرت نتائج الد ارسات بيذه االستخدامات الخاطئة. )ت(، وبناء**

 **وقد ىدفت نوال الراجح )2228( في دراستيا إلى التعرف عمى أثر استخدام برنامج SPSS في تحصيل طالبات الدراسات العميا في مادة اإلحصاء واالتجاه نحوىا، حيث قامت الباحثة بتطبيق اختبار تحصيمي ومقياس لقياس االتجاه نحو اإلحصاء عمى عينة بمغت**  **قياس مستوى مهارات التحليل اإلحصائي ... عدد )102( – ج-1أكتوبر 2022م**

**)34( طالبة من طالبات كمية التربية بمدينة الرياض، وقد استخدمت الباحثة المنيج شبو التجريبي الذي يحتوي عمى مجموعة تجريبية مكونة من )17( طالبة، ومجموعة ضابطة مكونة من )17( طالبة. وقامت بتدريس المجموعتين نفس الموضوعات مع تدعيم التدريس لممجموعة التجريبية بتطبيقات عمى برنامج SPSS، وقد خمصت نتائج الدراسة إلى عدم وجود ا بين متوسطات التحصيل لممجموعة التجريبية والمجموعة الضابطة، مما ً فروق دالة إحصائي يعني انعدام أثر استخدام برنامج SPSS في تحصيل طالبات الدراسات العميا في مقرر**  ا**لإح**صاء، بينما وجدت الدراسة أن تدريس الطالبات باستخدام برنامج SPSS يكوِّن أثر **إيجابي لدى الطالبات نحو اإلحصاء.**

 **كما أجرى جيوفاني وآخرون )2010 .,al et Giovanni )ف عمى د ارسة ىدفت إلى التعر فعالية تدريس اإلحصاء بمساعدة التكنولوجيا. وقد قام الباحثون بتطبيق المنيج شبو التجريبي في تدريس اإلحصاء عمى مجموعتين، إحداىما تجريبية تخضع لنمط معين من**  التدريس باستخدام التكنولوجيا، والمجموعة الضابطة تخضع للتدريس التقليد*ي*، وقد أظهرت **الدراسة أن الطالب في المجموعة التجريبية الذين يدرسون اإلحصاء بمساعدة التكنولوجيا قد أظيروا نتائج أفضل من الطالب في المجموعة الضابطة.**

أيضًا قام الشمران*ي* (٢٠١٣) بدراسة كان من أحد أهدافها تحديد مدى مناسبة استخدام **األساليب اإلحصائية لمبيانات البحثية. حيث أعد الباحث استمارة لغرض الدراسة، قام فييا بتحميل )128( بحًثا من األبحاث المنشورة في بعض المجالت العربية المحكمة، وقد وجدت**  الدراسة أن هناك قصورًا كبيرًا في استخدام الأساليب الإحصائية المناسبة في عدد من الأبحاث **العممية، حيث بمغ االستخدام الخاطئ لألساليب اإلحصائية في ىذه األبحاث )422(**  استخداماً، أي ما يمثل نسبته (٧٥%) من المجموع الكل*ي* للأساليب الإحصائية المستخدمة.

**وقد هدف مبارك (٢٠١٥) في دراسته إلى التعرّف على أثر استخدام البرنامج الإحصائي SPSSعمى التحصيل الفوري والمؤجل في اإلحصاء واالتجاىات نحو اإلحصاء، واستخدم الباحث في دراستو المنيج شبو التجريبي بتصميمو الذي يحتوي عمى مجموعة ضابطة بمغ ً حجميا )22 ا تم تدريسي ( طالب م ِّ ُر بالطريقة التقميدية، ومجموعة تجريبية د ست باستخدام برنامج SPSS وقد بمغ حجميا )22 ا من طمبة قسم عمم النفس، وقد استخدم البا ً ( طالب حث أداتين عبارة عن اختبار تحصيمي في مقرر عمم النفس اإلحصائي ومقياس لالتجاىات نحو**  **قياس مستوى مهارات التحليل اإلحصائي ... عدد )102( – ج-1أكتوبر 2022م**

الإحصاء، وكان من أبرز ما حصلت عليه الدراسة من نتائج، وجود فرق دال إحصائياَ بين **ً المتوسط الحسابي لعالمات الطمبة عمى االختبار التحصيمي البعدي الفوري والمؤجل وفقا لمتغير استراتيجية طريقة التدريس، مما يعني أن التدريس باستخدام برنامج SPSS كان لو تأثير واضح وفعال في رفع مستوى التحصيل الد ارسي.**

 **بينما ىدفت دراسة عسيري )2216( إلى معرفة مدى تمكن طالب وطالبات الدراسات العميا بكمية التربية بجامعة أم القرى من الكفايات األساسية في اإلحصاء التربوي. و استخدم ًر يقيس ىذه الكفايات من إعداد عالم )2223(، طبقو عمى عينة من فييا الباحث اختبا ا ً طالب وطالبات الدراسات العميا بكمية التربية بجامعة أم القرى بمغت )154 ا و) ( طالب 117(**  طالبة. وقد اظهرت نتائج الدراسة وجود تدنيًا واضحًا في الكفايات الأساسية في الإحصاء **التربوي لدى طمبة الد ارسات العميا بكمية التربية بجامعة أم القرى.** 

 **كما قامت فاطمة مساني )2218( بدراسة ىدفت ف عمى صعوبات توظيف إلى التعر األساليب اإلحصائية في البحوث االجتماعية، حيث قامت الباحثة بتطبيق استمارة عمى عينة**  من طلاب مرحلة الماجستير بلغ عددها (٢١) طالبًا، وضمت الاستمارة عددًا من الأسئلة **المفتوحة تتعمق بالمعرفة اإلحصائية وصعوبات توظيف األساليب اإلحصائية في مذكرات**  التخرج، وكان من أبرز نتائج الدراسة وجود صعوبات بدرجة كبيرة جدًا لد*ى* الطلاب في **ً توظيف األساليب اإلحصائية في مذكرات التخرج، ا في كما أظيرت النتائج وجود تدني كبير جد المعرفة اإلحصائية لدى عينة الدراسة.**

 **وقد أجرت فاطمة أحمد )2222( دراسة ىدفت فييا إلى تقييم األساليب اإلحصائية المستخدمة في رسائل الماجستير والدكتوراه بقسم خدمة الجماعة بكمية الخدمة االجتماعية بجامعة أسيوط. وقد استخدمت الباحثة منيج المسح الشامل لـ)32( رسالة ماجستير، في حين كانت أداة الد ارسة عبارة عن استمارة لتحميل محتوى ىذه الرسائل، وقد أظيرت نتائج الدراسة وجود قصور كبير في استخدام األساليب اإلحصائية في بعض الرسائل والذي أثر بدوره في مصداقية ىذه الدراسات وصحة نتائجيا.** 

 **في حين ىدفت دراسة وسام عمي )2222( إلى تحديد قائمة بميارات التحميل اإلحصائي باستخدام برنامج SPSS وتفسير النتائج البحثية الالزمة لطمبة الدراسات العميا. وقد استخدمت الباحثة منيج تحميل المحتوى لتحديد قائمة بيذه الميارات، حيث بمغت )9( ميارات**  **رئيسية، يندرج تحتيا )66( ميارة فرعية، كما استخدمت المنيج االستكشافي كمدخل في ىذه الدراسة من خالل إعداد مقابمة مع )25 ا وطالبة من طمبة الد ارسات العميا ً ( طالب بكمية التربية بجامعة المنيا، ومن النتائج التي أظيرتيا ىذه الدراسة أن نسبة )%84( من الطمبة ال يتقنون ميا ارت التحميل اإلحصائي باستخدام برنامج SPSS.**

 **كما ىدفت دراسة المخالفي )2221( إلى التعرف عمى الميارات اإلحصائية لدى طمبة ً الدراسات العميا بالجامعات اليمنية وعالقتيا ببعض المتغيرات. وقد استخدم الباحث استبيان ا لمتعرف عمى ىذه الميارات، قام بتطبيقو عمى )142 ا وطالبة من طمبة الد ارسات العميا ً ( طالب في كميات التربية بعدد من الجامعات اليمنية. وقد أسفرت نتائج الدراسة عن وجود مستوى منخفض من الميارات اإلحصائية لدى طمبة الدراسات العميا بالجامعات اليمنية، حيث بمغ ُ المتوسط الحسابي ليذه الميارات لدى عينة الدراسة )68.59(، عتبر مستوى وىذا المستوى ي منخفض مقارنة بالمعدل المقبول في برامج الدراسات العميا.**

 **وقد سعت دراسة رود وسَمم )2021 ,Ringel & ,Rode )إلى معرفة تصورات الطالب الجامعيين حول برنامجي <sup>R</sup> وSPSS من خالل توزيع )86( ا عمى مجموعتين تم ً طالب تدريب إحداىما عمى برنامج SPSS واألخرى عمى برنامج R وفي نياية التطبيق تم تكميف الطالب ا ً في المجموعتين بإيجاد بعض اإلحصاءات الوصفية واالستداللية وكان أداؤىم جيد في كال المجموعتين، وقد نصح الباحثان بضرورة تخصيص وقت من المحاضرة لتدريس الطالب عمى التطبيق العممي وقراءة مخرجات البرامج اإلحصائية.**

 **ومن خالل النظر إلى ما تم استعراضو من نتائج لمدراسات السابقة التي ىدفت إلى التعرف عمى الميارات والكفايات اإلحصائية كدراسة )عسيري، 2216؛ فاطمة مساني، 2218؛ المخالفي، 2221؛ وسام عمي، 2222(، نجد أن جميع الدراسات أجمعت عمى تدني مستوى ميا ارت التحميل اإلحصائي لدى الباحثين من طمبة الد ارسات العميا، كما أن**  الدراسات التي هدفت إل*ى* التعرّف على مدى مناسبة الأساليب الإحصائية الواردة في الأبحاث ا**لع**لمية كدارسة (باهي، ٢٠٠٤؛ الشمراني، ٢٠١٣؛ فاطمة أحمد، ٢٠٢٠) بيّنت وجود **قصور كبير في استخدام األساليب اإلحصائية المناسبة، إضافة إلى ذلك بينت بعض الدراسات التي ىدفت إلى معرفة أثر استخدام الحاسوب والبرامج اإلحصائية، عدم وجود أثر لمتدريس باستخدام ىذه الطرق كدراسة نوال الراجح )2228(، بينما أظيرت نتائج دراسة )مبارك،** 

**قياس مستوى مهارات التحليل اإلحصائي ... عدد )102( – ج-1أكتوبر 2022م**

 **باستخدام التدريس أن( Giovanni et al., 2010 ؛ Rode & Ringel, 2021;2215 الحاسوب وبرنامج SPSS وبرنامج R لو أثر واضح وفعال في رفع مستوى التحصيل الدراسي لدى الطمبة في مقررات اإلحصاء.**

 **وفي ضوء ما توصمت إليو نتائج الدراسات السابقة، قام الباحث بتحديث وتطوير موضوعات مقرر اإلحصاء التربوي الذي يقدم لطمبة مرحمة الماجستير بكمية التربية بجامعة الممك خالد، ليتضمن الميارات األساسية في التحميل اإلحصائي وقراءة النتائج وتفسيرىا باستخدام برنامج SPSS. ورغبة منو في قياس مستوى ىذه الميا ارت لدى طمبة مرحمة الماجستير بكمية التربية بجامعة الممك خالد، ومدى نجاح التطوير المنفذ في المقرر كأول تجربة، والخروج بنتائج يأمل أن تسيم في عالج القصور إن وجد في ىذه الميارات وتطويرىا؛ تم إعداد ىذا البحث.**

#### مشكلة البحث:

يرتبط مفهوم البحث العلمي المُستخدِم للمنهج الكمي باستخدام الأساليب الإحصائية، مما **يؤكد أن من متطمبات البحث الجيد، استخدام األساليب اإلحصائية في جمع البيانات وتفسيرىا والتوصل إلى دالالت إحصائية لقبول الفرضيات أو رفضيا، بغية تعميم النتائج التي تح صل عمييا الباحث ) بحاش، 2222(.**

 **وذلك يعني أن مقرر اإلحصاء التربوي ىو المكمل لمقرر مناىج البحث في التربية وعمم النفس، وكالىما مقرران إجباريان عمى طمبة مرحمة الماجستير بكمية التربية في جامعة الممك خالد، لذا ينبغي أن يقدمان بصورة صحيحة تالمس الجانب التطبيقي أكثر من الجانب النظري البعيد كل البعد عن الممارسة التطبيقية في األبحاث والدراسات.**

 **وقد لوحظ من خالل ما تم تداولو بين الطمبة بأن ىذين المقر رين يتم تقديميما من بعض**  أعضاء هيئة التدريس بشكل نظري بعيدًا عن التركيز على تدريب الطلبة في طريقة **استخداميما وممارستيما في رسالة الماجستير أو في األبحاث األخرى. ا لذلك فقد قام ً وتأكيد الباحث باالطالع عمى بعض االختبارات النيائية السابقة في كال المقرر ين ووجد أن غالبية األسئمة تالمس الجانب النظري فقط.**

 **و من خالل ما م ر بو الباحث من تجربة أثناء تمقيو العمم والمعرفة في مرحمتي الماجستير**  والدكتوراه، وخلال معايشته لواقع الطلبة أثناء عمله الحال*ي* ف*ي* تدريس مقرر الإحصاء

**بع طمبة مرحمة الماجستير يتجيون لمكاتب ًض التربوي بمرحمة الماجستير، الحظ أن ا من** التحليل الإحصائ*ي* لتحليل بياناتهم إحصائيًا وقراءة النتائج وتفسيرها واتخاذ القرارات بشأنها، **رغم دراستيم لمقرر كان من المؤ مل والمفترض أن يزودىم بالخبرات المناسبة التي تساعدىم في ىذا العمل باالعتماد عمى أنفسيم في تحميل البيانات وقراءتيا وتفسيرىا، واتخاذ القرارات ً عمييا بناء .**

 **وقد ب ينت نتائج بعض الد ارسات السابقة كد ارسة )فاطمة مساني، 2218؛ المخالفي، 2221؛ وسام عمي، 2222( تدني في مستو ى ميا ارت التحميل اإلحصائي لدى الباحثين من طمبة الدراسات العميا، ويعتقد الباحث أن أحد أسباب ذلك ىو طريقة تقديم مقرر ات اإلحصاء ا عن الممارسة التطبيقية. ً بشكل نظري بعيد**

 **في حين أكدت نتائج دراسة )مبارك، 2215;2021 ,Ringel & Rode ؛ Giovanni 2010 .,al et )أن ِّسوا اإلحصاء ُر أفضل في التحميل اإلحصائي إذا ما د ً الطمبة يظيرون أداء باستخدام التقنيات الحديثة والبرامج اإلحصائية.**

 **ونتيجة لتطوير وتحديث موضوعات المقرر التي عمل عمييا الباحث، والتي يأمل الباحث أن تؤدي إلى تزويد طمبة الدراسات العميا بالميارات األساسية في التحميل اإلحصائي وقراءة النتائج وتفسيرىا باستخدام برنامج SPSS إذا ما تم تنفيذ المقرر وتدريسو بشكل صحيح وفق ما يراه الباحث؛ فإن ىذا البحث يأتي لقياس مستوى طمبة مرحمة الماجستير بكمية التربية بجامعة الممك خالد في ىذه الميارات، رغبة في التعرف عمى نتائج ىذا التطوير والتحديث في المقرر وبالتالي االستفادة من نتائجو.** 

## أسئلة البحث:

 **يمكن تحديد مشكمة البحث في األسئمة التالية: -1 ما مستوى ميارات التحميل اإلحصائي وقراءة النتائج وتفسيرىا باستخدام برنامج SPSS لدى طمبة مرحمة الماجستير بكمية التربية بجامعة الممك خالد؟**

**-2 ىل توجد فروق في مستوى ميارات التحميل اإلحصائي وقراءة النتائج وتفسيرىا باستخدام ُ برنامج SPSS لدى طمبة مرحمة الماجستير بكمية التربية بجامعة الممك خالد عزى إلى ت اختالف الجنس )ذكر، أنثى(؟**

- **-3 ىل توجد فروق في مستوى ميارات التحميل اإلحصائي وقراءة النتائج وتفسيرىا باستخدام ُ برنامج SPSS لدى طمبة مرحمة الماجستير بكمية التربية بجامعة الممك خالد عزى إلى ت اختالف التخصص )اإلدارة واإلش ارف التربوي، المناىج وطرق التدريس، عمم النفس، التربية، التربية الخاصة، تقنيات التعميم(؟**
- **-4 ىل توجد فروق في مستوى ميارات التحميل اإلحصائي وقراءة النتائج وتفسيرىا باستخدام ُ برنامج SPSS لدى طمبة مرحمة الماجستير عزى إلى بكمية التربية بجامعة الممك خالد ت اختالف نوع البرنامج )مجاني، مدفوع(؟**

#### أهداف البحث:

- **-1 قياس مستوى ميارات التحميل اإلحصائي وقراءة النتائج وتفسيرىا باستخدام برنامج SPSS لدى طمبة مرحمة الماجستير بكمية التربية بجامعة الممك خالد.**
- **-2 التحقق من وجود فروق في مستوى ميارات التحميل اإلحصائي وقراءة النتائج وتفسيرىا باستخدام برنامج SPSS لدى طمبة مرحمة الماجستير بكمية التربية بجامعة الممك خالد ُعزى إلى اختالف الجنس. ت**
- **-3 التحقق من وجود فروق في مستوى ميارات التحميل اإلحصائي وقراءة النتائج وتفسيرىا ُ باستخدام برنامج SPSS لدى مرحمة الماجستير عزى بكمية التربية بجامعة الممك خالد ت إلى اختالف التخصص.**
- **-4 التحقق من وجود فروق في مستوى ميارات التحميل اإلحصائي وقراءة النتائج وتفسيرىا ُ باستخدام برنامج SPSS لدى مرحمة الماجستير عزى بكمية التربية بجامعة الممك خالد ت إلى اختالف نوع البرنامج.**

## أهمية البحث:

 **تنطمق أىمية البحث من أىمية ميارات التحميل اإلحصائي لمباحثين بشكل عام ولطمبة الدراسات العميا بشكل خاص، كونيا ميارات مطموبة ومكممة لميارات البحث العممي التي ينبغي أن يتزود بيا طالب الدراسات العميا من أجل إنتاج باحث متمكن يتمتع بميارات التحميل اإلحصائي.** 

> **لذا فإن البحث يكتسب أىميتو من الجانبين التاليين: -1 األىمية النظرية:**

**قياس مستوى مهارات التحليل اإلحصائي ... عدد )102( – ج-1أكتوبر 2022م**

- **- عدم وجود أبحاث أو دراسات تختص بميارات التحميل اإلحصائي وقراءة النتائج وتفسيرىا باستخدام برنامج SPSS لدى طمبة مرحمة الماجستير بكمية التربية بجامعة الممك خالد.**
- **- تبرز أىمية ىذا البحث بتسميطو لمضوء عمى فئة ىامة وىم طمبة الدراسات العميا بمرحمة**  الماجستير والتي يؤمّل منهم أن يكونوا باحثين مميزين وفاعلين في مجال البحث العلمي.<br>-
- **- نتيجة لمتعديالت الحديثة في موضوعات مقرر اإلحصاء التربوي في كمية التربية التي**  أجراها الباحث، وبناءً عليها يأتي هذا البحث كتقييم وتقويم لهذه التعديلات.<br>.
	- **- فتح آفاق بحثية جديدة في موضوعات اإلحصاء و ميارات التحميل اإلحصائي.**

**-2 األىمية التطبيقية:** 

- **- قدم البحث قائمة بأىم ميارات التحميل اإلحصائي لطمبة مرحمة الماجستير، التي يأمل ُستفاد منيا في تقويم موضوعات مقرر اإلحصاء في الجامعات التي تقدمو. الباحث أن ي ُسيم ىذه القائمة في بناء اختبا ارت التقييم لطمبة ىذه المرحمة في ىذه الميا ارت. كما ت**
- **- يأمل الباحث أن تسيم نتائج البحث وتوصياتو ومقترحاتو في توجيو أعضاء ىيئة التدريس الذين يقومون بتدريس مقر ارت اإلحصاء في كافة الم ارحل التعميمية إلى ضرورة ا إلى جنب مع الجانب النظري. ً االىتمام بالجانب التطبيقي جنب**

#### حدود البحث:

**أجري البحث في إطار الحدود التالية:**

- **- الحدود الموضوعية: اقتصر البحث عمى قياس مستوى ميا ارت التحميل اإلحصائي وق ارءة النتائج وتفسيرىا باستخدام برنامج SPSS لدى طمبة مرحمة الماجستير بكمية التربية بجامعة الممك خالد والتحقق من وجود فروق في ىذه المستويات وفًقا لعدد من المتغي ارت )الجنس، التخصص، نوع البرنامج(.**
- **- الحدود الزمانية: تم إجراء ىذا البحث في نياية الفصل الدراسي الثاني من العام الجامعي 1443ىـ.**
- **- الحدود المكانية: كمية التربية بجامعة الممك خالد بأبيا بشطرييا )الطالب: المدينة**  الجامعية بالقرعاء ، الطالبات: كلية التربية للطالبات بطربق الملك عبد الله).
- **- الحدود البشرية: طالب وطالبات مرحمة الماجستير بكمية التربية بجامعة الممك خالد الذين أتموا د ارسة مقرر اإلحصاء التربوي خالل العام الجامعي 1443ىـ.**

فروضالبحث:

- **ً -1 ا عند مستوى داللة ال توجد فروق دالة إحصائي ) ( في مستوى ميا ارت التحميل اإلحصائي وقراءة النتائج وتفسيرىا باستخدام برنامج SPSS لدى طمبة مرحمة**  الماجستير بكلية التربية بجامعة الملك خالد تُعزى إلى اختلاف الجنس (ذكر ، أنثى).
- **ً -2 ال توجد ا عند مستوى داللة فروق دالة إحصائي ) ( في مستوى ميا ارت التحميل اإلحصائي وقراءة النتائج وتفسيرىا باستخدام برنامج SPSS لدى طمبة مرحمة**  الماجستير بكلية التربية بجامعة الملك خالد تُعزى إلى اختلاف التخصص (الإدارة **واإلش ارف التربوي، المناىج وطرق التدريس، عمم النفس، التربية، التربية الخاصة، تقنيات التعميم(.**
- **ً -3 ال توجد ا عند مستوى داللة فروق دالة إحصائي ) ( في مستوى ميا ارت التحميل اإلحصائي وقراءة النتائج وتفسيرىا باستخدام برنامج SPSS لدى طمبة مرحمة ُعزى إلى اختالف نوع البرنامج )مجاني، الماجستير بكمية التربية بجامعة الممك خالد ت مدفوع(.**

## مصطلحات البحث اإلجرائية:

جامعة امللك خالد **University Khalid** King**:**

 **جامعة حكومية مقرىا الرئيسي في مدينة أبيا جنوب غربي المممكة العربية السعودية، ً تأسست عام 1419ىـ ا من الكميات ُ . وتضم عدد ، منيا كمية التربية التي تعنى بتأىيل الطمبة في المجال التربوي ا من الب ارمج المجانية والمدفوعة في الد ارسات العميا لمرحمتي ً وتقدم عدد الماجستير والدكتوراه.**

 **:Master's degree students** املاجشتري مرحلة طلبة

 **ىم مجموعة الطالب والطالبات المنتظمون في كمية التربية بمرحمة الماجستير سواء كانوا ممتحقون في البرامج المجانية أو البرامج المدفوعة.**

**ميارات التحميل اإلحصائي skills analysis Statistical:** 

 **ىي مجموعة من السموكيات التي تؤدي إلى تمكن الطالبـ/ ـة من التعامل مع المتغيرات البحثية بأنواعيا المختمفة من خالل برنامج SPSS دخال البيانات التي تم جمعيا واستخدام وا** 

**األساليب اإلحصائية المناسبة لتحميميا وقراءة مخرجات البرنامج الرقمية والرسومية واتخاذ القرارات الصحيحة بشأنيا. وتقاس في ىذا البحث من خالل اختبار قام الباحث بإعداده يحوي ا من األسئمة التي تقيس ً عدد ىذه الميارات.**

## برنامج SPSS:

 **ىو أحد التطبيقات اإلحصائية التي تعمل في بيئة ويندوز، ويمكن استخدامو في جميع األبحاث العممية، Statistical Package for the Social اختصار ىي SPSSو Sciences. و يتكون ىذا التطبيق من مجموعة من القوائم واألدوات سيمة االستخدام و التي يمكن عن طريقيا إدخال البيانات التي يحصل عمييا الباحث عن طريق أدوات البحث، كاالختبارات، االستبانات، بطاقات المالحظة، ...الخ، ثم تحميميا وقراءة النتائج وتفسيرىا واتخاذ القرارات.**

## منهجية البحث وإجراءاته:

#### منهج البحث

 **لتحقيق أىداف البحث تم استخدام المنيج الوصفي )المسحي، المقارن( لمناسبتو لطبيعة البحث والذي ييدف إلى قياس مستوى ميا ارت التحميل اإلحصائي وق ارءة النتائج وتفسيرىا باستخدام برنامج SPSS ا في مستوى ىذه ً ، والتحقق من وجود فروق دالة إحصائي** المهارات وفقًا لمتغيرات (الجنس، التخصص، نوع البرنامج).

## مجتمع البحث

 **تكون مجتمع البحث من جميع الطالب والطالبات المنتظمون في جميع برامج كمية التربية بمرحمة الماجستير )البرامج المدفوعة، والبرامج المجانية( والذين أتموا دراسة مقرر اإلحصاء التربوي خالل العام الجامعي 1443ىـ، وقد بمغم حجم المجتمع )224( ا وطالبة ً طالب وفًقا ُ لإلحصائية الواردة من مسجل كمية التربية.**

#### عينة البحث

 **تم اختيار عينة البحث بطريقة المعاينة العشوائية الطبقية، بواقع )114( ا وطالبة ً طالب يمثمون ما نسبتو ا ً تقريب )%56( من كل طبقة من طبقات المجتمع الكمي لمبحث. والجدول رقم )1( ا لمتغيري الجنس ً ا لألقسام التخصصية بالكمية وتبع ً يوضح العينة تبع و نوع البرنامج.**

| فلتشيري المبتسل وللي البرسكي<br><del>ب بسبب بب</del><br>------- <del>--</del> |                          |         |                          |     |                          |  |  |  |
|-------------------------------------------------------------------------------|--------------------------|---------|--------------------------|-----|--------------------------|--|--|--|
|                                                                               |                          | المرحلة |                          |     |                          |  |  |  |
| المجموع                                                                       | برامج الماجستير المدفوعة |         | برامج الماجستير المجانية |     | القسم                    |  |  |  |
|                                                                               | أنشى                     | ذكر     | أنشى                     | ذكر |                          |  |  |  |
| ۲ ۱                                                                           | ۸                        |         | ٥                        |     | الإدارة والإشراف التربوي |  |  |  |
| 22                                                                            |                          |         | ۱۳                       |     | المناهج وطرق التدريس     |  |  |  |
| ١.                                                                            |                          |         |                          |     | علم النفس                |  |  |  |
| ۲.                                                                            |                          |         |                          |     | التربية                  |  |  |  |
| 23                                                                            | ۵                        |         | ۱۲                       |     | التربية الخاصة           |  |  |  |
| ۱۸                                                                            |                          |         |                          | ٥   | تقنيات التعليم           |  |  |  |
| 11٤                                                                           | ۲V                       |         | ٤٣                       | 28  | المجموع                  |  |  |  |

**جدول رقم (۱)** عينة البحث تبعًا للأقسام التخصصية بالكلية وتبعًا لمتغير *ي* الجنس ونوع البرنـامج

**قائمة بميارات التحميل اإلحصائي وقراءة النتائج وتفسيرىا باستخدام برنامج SPSS**

 **قام الباحث بم ارجعة محتوى توصيف مقرر اإلحصاء التربوي وموضوعاتو ومن خالليا تم ً تحديد عددا من الميارات األساسية التي ينبغي لطالب مرحمة الماجستير اإللمام بيا عند تحميل البيانات باستخدام برنامج SPSS والتمكن من قراءة نتائجيا وتفسيرىا واتخاذ القرارات ً عمييا الصحيحة بناء . وتم عرض ىذه القائمة عمى عدد )12( أساتذة من المتخصصين في اإلحصاء وتم األخذ بمالحظاتيم البسيطة وتعديل القائمة لتصبح )7( ميارات رئيسية يندرج تحت كل منيا عدد من الميارات الفرعية التي ِّ ن في مجمميا ) تكو 22( ميارة فرعية عتبر ُ ، ت ميارات أساسية ينبغي التمكن منيا.**

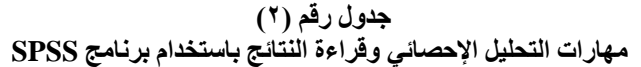

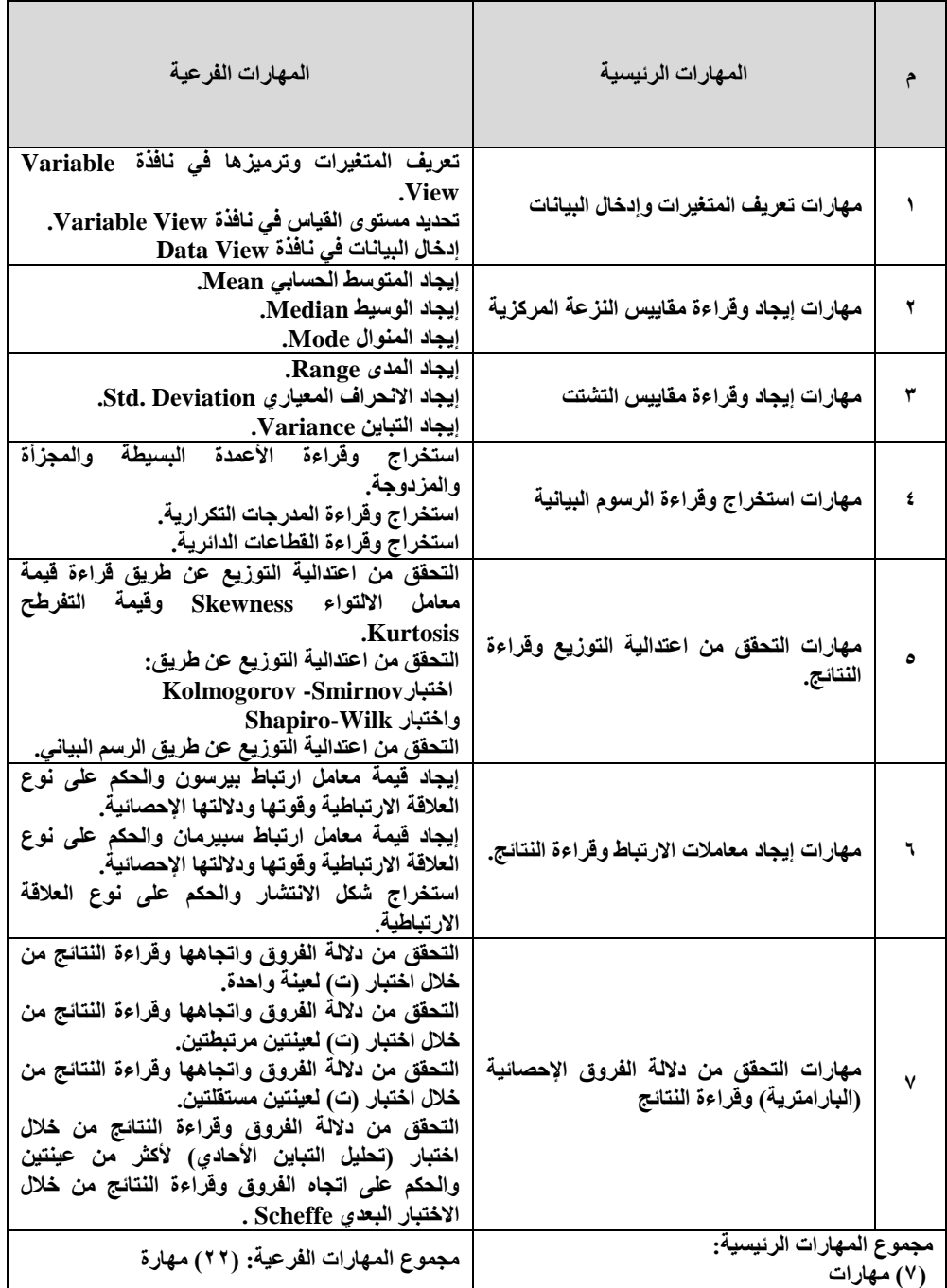

#### أداة البحث

قام الباحث ببناء اختبار مكوًن من (٢٢) سؤال تقيس المهارات الفرعية، علمًا بأن بناء **األسئمة تم بعد الرجوع لتوصيف المقرر وأىدافو واالطالع عمى مراجعو وعمى األدب النظري والدراسات السابقة في بناء االختبارات واألخذ بآراء بعض أساتذة اإلحصاء في بعض الجامعات السعودية.** 

## الخصائص السيكومترية لأداة البحث

 **لمتحقق من الخصائص السيكومترية لالختبار، تم عرض االختبار عمى )12( أساتذة من المتخصصين في اإلحصاء في الجامعات السعودية، وتم األخذ بمالحظاتيم وتعديل صياغة بعض األسئمة واستبدال بعض األسئمة بأسئمة أخرى حتى ظير بالصورة النيائية التي تم تطبيقيا عمى عينة استطالعية من داخل مجتمع البحث بمغ عددىا )42 ا وطالب ًة. ً ( طالب**

 **ولحساب ثبات االختبار تم استخدام معامل ألفا كرونباخ Alpha s'Cronbach Coefficient ألسئمة كل ميارة عمى حدة، ثم إيجاد قيمة معامل ثبات جميع أسئمة االختبار وجاءت النتائج كما في جدول )3(.**

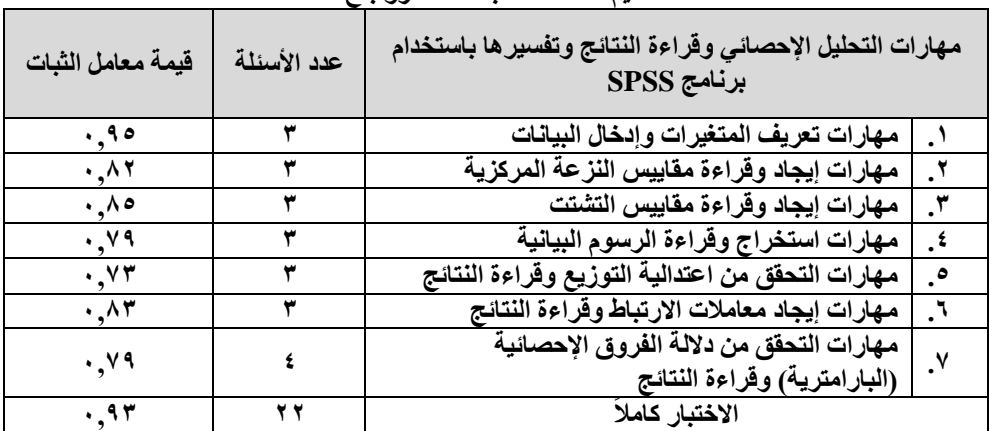

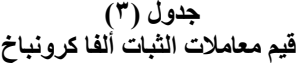

 **يتضح من جدول )3( أن قيم معامالت الثبات لمميارات الفرعية لالختبار كانت من )2,73( فأعمى، بينما بمغت قيمة معامل الثبات الكمي لالختبار )2,93( مما يعني تمتع بمستوى عا بذلك يمكن االعتماد عميو في التطبيق الميداني لمبحث، ٍل االختبار من الثبات و** "حيث يُعد الثبات مرتفعًا إذا بلغت قيمته (٠,٧٠) فأكثر" (القحطان*ي*، ٢٠١٥، ص. ٣٠٧).

 **وتم التحقق من صدق االختبار بعرضو عمى )12( أساتذة من المتخصصين في اإلحصاء في الجامعات السعودية، وطمب منيم إبداء آرائيم حول مناسبة أسئمة االختبار لمميارات بداء أي آ ارء أخرى يرونيا. التي تنتمي ليا، وا** 

 **كما تم التحقق من صدق االختبار عن طريق صدق االتساق الداخمي باستخدام معامل ارتباط بيرسون بين درجة كل سؤال في الميارات الفرعية والدرجة الكمية لمميارة الرئيسية التي ينتمي إلييا السؤال، وكذلك بين كل ميارة رئيسية والدرجة الكمية لالختبار، وكانت النتائج كما في الجدولين )،4 5(.**

|                                           |                                          | معاملات ارتباط استله المهارات الفرعيه بالدرجه الكليه للمهاره الرئيسيه التي ينتمي إليها السوال |                                             |
|-------------------------------------------|------------------------------------------|-----------------------------------------------------------------------------------------------|---------------------------------------------|
| مستوى<br>الدلالة                          | معامل<br>الارتباط                        | المهارة الفرعية                                                                               | المهارات الرئيسية                           |
| $\cdot$ , $\cdot$                         | $\cdot, 975**$                           | تعريف المتغيرات وترميزها في نافذة Variable                                                    |                                             |
|                                           |                                          | <b>View</b>                                                                                   | مهارات تعريف المتغيرات                      |
| $\cdot$ , $\cdot$                         | $\cdot$ , 9 $\vee$ $\wedge$ * *          | تحديد مستوى القياس في نافذة Variable View                                                     | وإدخال البيانات                             |
| $\cdot$ , $\cdot$                         | $\cdot, 95. *$                           | إدخال البيانات في نافذة Data View                                                             |                                             |
| $\cdot$ , $\cdot$                         | $\cdot$ , $\wedge$ $\ast$ $\circ$        | إيجاد المتوسط الحسابي Mean                                                                    | مهارات إيجاد وقراءة                         |
| $\cdot$ , $\cdot$                         | $.477***$                                | إيجاد الوسيط Median                                                                           | مقاييس النزعة المركزية                      |
| $, \cdot$                                 | $.444*$                                  | إيجاد المنوال Mode                                                                            |                                             |
| $, \cdot$                                 | $\cdot, 4434$                            | إيجاد المدى Range                                                                             |                                             |
| $\cdot, \cdot$                            | $\cdot, \wedge \cdot \wedge \cdot *$     | إيجاد الانحراف المعياري Std. Deviation                                                        | مهارات إيجاد وقراءة<br>مقاييس التشتت        |
| <u>',''</u>                               | $.5117**$                                | إيجاد التباين Variance                                                                        |                                             |
|                                           | $\cdot, \wedge \vee \circ \times \times$ | استخراج وقراءة الأعمدة البسيطة والمجزأة                                                       |                                             |
| $\cdot$ , $\cdot$                         |                                          | والمزدوجة                                                                                     | مهارات استخراج وقراءة                       |
| $\cdot$ , $\cdot$                         | $.957**$                                 | استخراج وقراءة المدرجات التكرارية                                                             | الرسوم البيانية                             |
| $, \cdot$ ,                               | $\cdot$ , Y $2 + * *$                    | استخراج وقراءة القطاعات الدائرية                                                              |                                             |
|                                           |                                          | التحقق من اعتدالية التوزيع عن طريق قراءة قيمة                                                 |                                             |
| $\cdot$ , $\cdot$                         | $.997**$                                 | معامل الالتواء Skewness وقيمة التفرطح                                                         |                                             |
|                                           |                                          | <b>Kurtosis</b>                                                                               |                                             |
|                                           |                                          | التحقق من اعتدالية التوزيع عن طريق:                                                           | مهارات التحقق من<br>اعتدالية التوزيع وقراءة |
| $\cdot$ , $\cdot$                         | .441                                     | اختبار Kolmogorov -Smirnov                                                                    |                                             |
|                                           |                                          | واختبار Shapiro-Wilk                                                                          | النتائج                                     |
|                                           | $\cdot, 4.***$                           | التحقق من اعتدالية التوزيع عن طريق الرسم                                                      |                                             |
| $\cdot$ , $\cdot$                         |                                          | البيان <i>ي</i> المستخدمات المستخدمات                                                         |                                             |
|                                           | $\cdot, \wedge \wedge \wedge * *$        | إيجاد قيمة معامل ارتباط بيرسون والحكم على نوع                                                 |                                             |
| $\cdot$ , $\cdot$                         |                                          | العلاقة الارتباطية وقوتها ودلالتها الإحصائية                                                  |                                             |
|                                           | .00000                                   | إيجاد قيمة معامل ارتباط سبيرمان والحكم على نوع                                                | مهارات إيجاد معاملات                        |
| $\cdot$ , $\cdot$                         |                                          | العلاقة الارتباطية وقوتها ودلالتها الإحصائية                                                  | الارتباط وقراءة النتائج                     |
| $\ddotsc$                                 | $\cdot, \wedge \cdot \vee * *$           | استخراج شكل الانتشار والحكم على نوع العلاقة                                                   |                                             |
|                                           |                                          | الارتباطية.                                                                                   |                                             |
| $\dddot{\phantom{0}},\dddot{\phantom{0}}$ | .51                                      | التحقق من دلالة الفروق واتجاهها وقراءة النتائج                                                |                                             |
|                                           |                                          | من خلال اختبار (ت) لعينة واحدة                                                                |                                             |
| $\ddot{\phantom{0}},\ddot{\phantom{0}}$   | $\cdot, 454$                             | التحقق من دلالة الفروق واتجاهها وقراءة النتائج                                                |                                             |
|                                           |                                          | من خلال اختبار (ت) لعينتين مرتبطتين                                                           | مهارات التحقق من دلالة                      |
| $\ddotsc$                                 | $\cdot, \wedge \wedge \cdot * *$         | التحقق من دلالة الفروق واتجاهها وقراءة النتائج                                                | الفروق الإحصائية                            |
|                                           |                                          | من خلال اختبار (ت) لعينتين مستقلتين                                                           | (البارامترية) وقراءة                        |
|                                           |                                          | التحقق من دلالة الفروق وقراءة النتائج من خلال                                                 | النتائج                                     |
| $\cdot$ , $\cdot$                         | $\cdot \sqrt{2}$                         | اختبار (تحليل التباين الأحادي) لأكثر من عينتين                                                |                                             |
|                                           |                                          | والحكم على اتجاه الفروق وقراءة النتائج من خلال                                                |                                             |
|                                           |                                          | الاختبار البعدي Scheffe                                                                       |                                             |

<mark>جدول ( ٤ )</mark> معاملات ارتباط أسئلة المهارات الفرعية بالدرجة الكلية للمهارة الرئيسية الت*ي* ينتم*ي* إليها السوال

 **يتبين من نتائج جدول )4( أن جميع قيم معامالت ارتباط بيرسون بين أسئمة الميا ارت الفرعية والدرجة الكمية لمميارة الرئيسية التي ينتمي إلييا السؤال كانت من )2,641( وحتى )2,978 ا عند مستوى داللة ) ً ( وجميعيا دالة إحصائي 2,21(.**

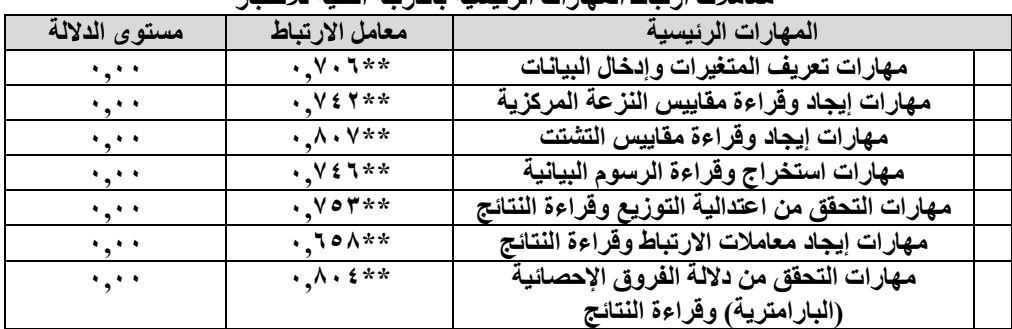

#### <mark>جدول (</mark>°) معاملات ارتباط المهارات الرئيسية بالدرجة الكلية للاختبا*ر*

 **ويتضح من نتائج جدول )5( أن جميع قيم معامالت ارتباط بيرسون بين الميا ارت الرئيسية والدرجة الكمية لالختبار كانت من )2,658( وحتى )2,827( وجميعيا دالة ا عند مستوى داللة ) ً إحصائي 2,21(.**

 **عمى ما تبين من نتائج ً وبناء الجدولين )،4 5( فإن االختبار يتمتع بدرجة عالية من**  الصدق ويمكن الاعتماد عليه ف*ي* التطبيق الميدان*ي* للبحث.

## حساب معامل الصعوبة والتمييز لأسئلة الاختبار

 **قام الباحث بحساب قيم معامالت الصعوبة والتمييز لكل سؤال من أسئمة الميارات الفرعية وكانت النتائج كما في جدول )6(.**

| مسوچ- و استيپر مش سوال ش است- ام منباز |                             |            |                                                                         |  |  |  |  |
|----------------------------------------|-----------------------------|------------|-------------------------------------------------------------------------|--|--|--|--|
| معامل التمييز                          | معامل الصعوبة               | رقم السؤال | مهارات التحليل الإحصائي وقراءة النتائج<br>وتفسيرها باستخدام برنامج SPSS |  |  |  |  |
| $\cdot, \circ \wedge$                  | $\cdot, \circ \cdot$        |            |                                                                         |  |  |  |  |
| $\cdot$ , 1 $\wedge$                   | $\cdot, \circ \tau$         | ۲          | مهارات تعريف المتغيرات وإدخال البيانات                                  |  |  |  |  |
| .50                                    | $\cdot, \circ \cdot$        | ۳          |                                                                         |  |  |  |  |
| $\cdot$ , $\circ$ $\circ$              | $\sqrt{10}$                 | ٤          |                                                                         |  |  |  |  |
| .59                                    | .07                         | ٥          | مهارات إيجاد وقراءة مقاييس النزعة                                       |  |  |  |  |
| $\cdot, \circ \wedge$                  | $\cdot$ ,00                 | ٦          | المركزية                                                                |  |  |  |  |
| ۰٫۶۸                                   | .5.0                        | ٧          |                                                                         |  |  |  |  |
| ۰٫۶۰                                   | $\cdot$ , $\circ$ ,         | ٨          | مهارات إيجاد وقراءة مقاييس التشتت                                       |  |  |  |  |
| $\cdot$ , Y $\wedge$                   | $\cdot$ , $\circ$ $\wedge$  | ٩          |                                                                         |  |  |  |  |
| ۱,۰                                    | $\cdot$ , $\vee\tau$        | ١.         |                                                                         |  |  |  |  |
| ۰٫۶۹                                   | ۰٫۶۸                        | ۱۱         | مهارات استخراج وقراءة الرسوم البيانية                                   |  |  |  |  |
| $\cdot$ , $\epsilon$ $\epsilon$        | $\cdot$ , $\vee$ $\circ$    | ۱۲         |                                                                         |  |  |  |  |
| ۱,۰,۰                                  | $\cdot, \vee$ .             | ۱۳         |                                                                         |  |  |  |  |
| $\cdot$ , $\circ \wedge$               | .50                         | ۱٤         | مهارات التحقق من اعتدالية التوزيع وقراءة                                |  |  |  |  |
| $\cdot$ , $\circ$ ,                    | $\cdot$ , $\circ$           | ه ۱        | النتائج                                                                 |  |  |  |  |
| $\cdot$ , $\epsilon$ $\tau$            | .50                         | ۱٦         |                                                                         |  |  |  |  |
| $\cdot$ , $\circ \wedge$               | $\cdot$ ,00                 | $\sqrt{}$  | مهارات إيجاد معاملات الارتباط وقراءة                                    |  |  |  |  |
| $\cdot$ , $\circ$ $\circ$              | $\cdot, \circ \cdot$        | ۱۸         | النتائج                                                                 |  |  |  |  |
| $\cdot$ , $\epsilon$ $\epsilon$        | $\cdot$ , $\circ \wedge$    | ۱۹         |                                                                         |  |  |  |  |
| $\cdot$ , $\circ \wedge$               | $\cdot, \vee$ .             | ۲.         | مهارات التحقق من دلالة الفروق الإحصائية                                 |  |  |  |  |
| $\cdot, 91$                            | $\cdot \cdot$ $\circ \circ$ | 21         | (البارامترية) وقراءة النتائج                                            |  |  |  |  |
| .09                                    | $\cdot$ ,00                 | 27         |                                                                         |  |  |  |  |

جدول (۲<sub>)</sub> معاملات الصعوبة والتمييز لكل سوال من أسئلة الاختبا*ر* 

 **يتبين من نتائج جدول )6( أن جميع قيم معامالت الصعوبة كانت مقبولة لوقوعيا في المدى المقبول )2,82-2,22(، حيث كانت أقل قيمة )2,48( وأعمى قيمة )2,75(، كما**  أن جميع الأسئلة كانت جيدة التمييز، حيث بلغت أقل قي*مة* (٠,٤٢) وبلغت أعلى قيمة  $\cdot$ **.** $( \cdot \cdot \cdot \vee \cdot )$ 

## تصنيف مشتويات املهارات

**ُ شكل في مجمميا ميا ارت أساسية ألحد المقر ارت الد ارسية في بما أن ىذه الميا ارت ت مرحمة الماجستير؛ فقد اعتمد الباحث في تصنيف مستويات الميارات عمى ما ورد في المادة الثامنة والعشرون من الالئحة الموحدة لمد ارسات العميا بجامعة الممك خالد كما في جدول**   $\cdot$ ( $\vee$ )

| تصنيف مستويات المهارات تنازليا وفق النسبة المئوية |                |  |  |  |  |
|---------------------------------------------------|----------------|--|--|--|--|
| الدرجة المئوية                                    | المستو ي       |  |  |  |  |
| $\frac{0}{0}$ (1 0)                               | ممتاز مرتفع    |  |  |  |  |
| $\%$ (٩٠ - أقل من ٩٥) %                           | ممتاز          |  |  |  |  |
| $\%$ (م ۸ ـ أقل من ۹۰)                            | جيد جدًا مرتفع |  |  |  |  |
| (٨٠_ أقل من ٨٥) %                                 | جيد جدًا       |  |  |  |  |
| $\frac{0}{0}$ (۸۰ أقل من ۸۰)                      | جيد مرتفع      |  |  |  |  |
| $\%$ (٧٥ - أقل من ٧٥) $\sqrt{$                    | جيد            |  |  |  |  |
| $\%$ (۱۰ أقل من ۷۰)                               | ضعيف           |  |  |  |  |

<mark>جدول (</mark>۷)

## المعالجات الإحصائية

 **تم استخدام برنامج الحزم اإلحصائية ).25v SPSS )من خالل استخدام بعض األساليب اإلحصائية الوصفية واالستداللية التالية:**

- **.Cronbach's Alpha Coefficient كرونباخ ألفا الثبات معامل**
- **.Pearson's Correlation Coefficient بيرسون االرتباط معامل**
	- **اإلحصاءات الوصفية لمبيانات.**
- اختبارات الفروق بين المتوسطات والتي تتمثل في: اختبار (ت) لعينتين مستقلتين **One- Way األحادي التباين تحميل اختبار ،Independent Samples T Test .ANOVA**

## نتائج البحث:

**ن ص السؤال األول عمى:**

**- ما مستوى ميا ارت التحميل اإلحصائي وق ارءة النتائج وتفسيرىا باستخدام برنامج SPSS لدى طمبة مرحمة الماجستير بكمية التربية بجامعة الممك خالد؟**

 **ولإلجابة عن ىذا السؤال فقد تم إيجاد المتوسطات الحسابية واالنحرافات المعيارية إلجابات الطمبة عمى أسئمة الميارات وتم تصنيفيا وفًقا لما يمي:**

| وإدخال البيانات<br>مهارات تعريف المتغيرات<br>(ن= ١٤) |                      |                          |                                                       |                             |                                      |
|------------------------------------------------------|----------------------|--------------------------|-------------------------------------------------------|-----------------------------|--------------------------------------|
|                                                      | النسبة               | الانحراف                 | المتوسط                                               | مهارات تعريف المتغيرات      |                                      |
| المستو ي                                             | المئوية              | المعيارى                 | الحسابى                                               | وإدخال البيانات             |                                      |
| ضعيف                                                 | $\%$ o ٩             | $\cdot$ , $\epsilon$ ٩   | $\cdot \cdot$ . $\circ$ 9                             | تعريف المتغيرات وترميزها في |                                      |
|                                                      |                      |                          |                                                       | <b>Variable View نافذة</b>  |                                      |
|                                                      |                      | $\frac{6}{9}$ Y 2        | $\cdot$ , $\epsilon$ $\epsilon$<br>$\cdot$ , $\vee$ ź |                             | تحديد مستو ى القياس ف <i>ى</i> نافذة |
| جيد                                                  |                      |                          |                                                       |                             | <b>Variable View</b>                 |
| ضعيف                                                 |                      | $\cdot$ , $\circ$ $\vee$ | $\%$ ٦٨                                               | ۰٫۶۸                        | إدخال البيانات في نافذة Data         |
|                                                      |                      |                          |                                                       | View                        |                                      |
|                                                      |                      |                          |                                                       | المتوسط الحسابي والانحراف   |                                      |
| ضعيف                                                 | $\frac{9}{6}$ 11, 11 |                          | $\mathbf{y}, \cdot$                                   | المعيارى والنسبة المئوية    |                                      |
|                                                      |                      |                          | 1,11                                                  |                             | والمستوى لمهارات تعريف               |
|                                                      |                      |                          |                                                       | المتغيرات وإدخال البيانات   |                                      |

**جدول (^)** 

 **يتضح من جدول )8 دخال البيانات لدى عينة ( أن مستوى ميا ارت تعريف المتغي ارت وا ضعي ا، حيث بمغ المتوسط الحسابي لمميارة ككل )2,22( بانح ارف معياري قدره ًف البحث كان )1,12(، وقد أظيرت عينة البحث مستوى ضعيف إلى جيد في الميارات الفرعية ليذه الميارة الرئيسية، بمتوسطات حسابية ابتدأت من )2,59( ووصمت إلى )2,74(، وقد جاءت ميارة تحديد مستوى القياس في نافذة View Variable كأعمى متوسط حسابي، بمغت قيمتو فا في )2,74( بمستوى جيد وانح ارف معياري قدره )2,44(، بينما كان مستوى الطمبة ضعي ميارتي إدخال البيانات في نافذة View Data تعريف المتغي ارت وترميزىا في نافذة و .Variable View**

| مهارات إيجاد وقراءة مقاييس النزعة المركزية (ن= |                   |                              |                        |                                                            |  |  |
|------------------------------------------------|-------------------|------------------------------|------------------------|------------------------------------------------------------|--|--|
| المستوى                                        | النسبة            | الانحراف                     | المتوسط                | مهارات إيجاد وقراءة مقاييس                                 |  |  |
|                                                | المئوية           | المعياري                     | الحسابى                | النزعة المركزية                                            |  |  |
| ممتاز                                          | $\frac{0}{0}$ ۹ ٤ | $\cdot$ , $\cdot$ $\epsilon$ | $\cdot$ , 9 $\epsilon$ | إيجاد المتوسط الحسابي                                      |  |  |
|                                                |                   |                              |                        | .Mean                                                      |  |  |
| ممتاز مرتفع                                    | $\%$ ٩٥           | $\cdot$ , $\cdot$ $\cdot$    | .90                    | إيجاد الوسيط Median.                                       |  |  |
| ممتاز                                          | $\%$ ٩٣           | ۲٦,۰                         | $\cdot$ , 94           | إيجاد المنوال Mode.                                        |  |  |
|                                                |                   |                              |                        | المتوسط الحسابى والانحراف<br>المعيارى والنسبة المئوية      |  |  |
| ممتاز                                          | $\%$ ٩٤           | ۲, ۲,                        | ۲٫۸۲                   | لمهارات<br>إيجاد<br>والمستوى<br>النزعة<br>مقاييس<br>وقراءة |  |  |
|                                                |                   |                              |                        | المركزية                                                   |  |  |

**خذول )1(**

 **ويتبين من جدول )9( تمتع عينة البحث بمستوى ممتاز في ميا ارت إيجاد وق ارءة مقاييس النزعة المركزية، حيث بمغ المتوسط الحسابي لمميارة ككل )2,82( بانح ارف معياري قدره )2,62(، وقد أظيرت عينة البحث مستوى ممتاز إلى ممتاز مرتفع في الميارات الفرعية ليذه الميارة الرئيسية، بمتوسطات حسابية من )2,93( إلى )2,95(، وقد جاءت ميارة إيجاد الوسيط Median كأعمى متوسط حسابي، حيث بمغت قيمتو )2,95( بمستوى ممتاز مرتفع وانح ارف معياري )2,22(، بينما حصل الطمبة عمى مستوى ممتاز في ميارتي إيجاد المتوسط الحسابي Mean ويجاد المنوال ا Mode.**

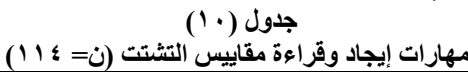

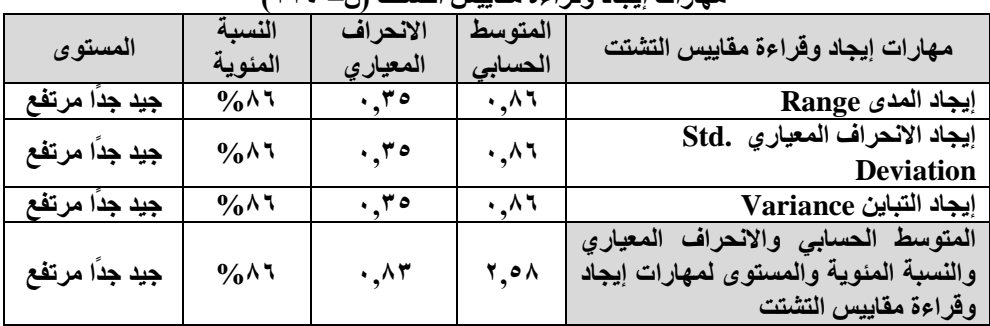

 **ويتضح من جدول )12( تمتع عينة البحث بمستوى يق د ا مرتفع في ر بجيد جد ميارات إيجاد وقراءة مقاييس التشتت، حيث بمغ المتوسط الحسابي لمميارة ككل )2,58( بانحراف ً معياري قدره )2,83(، وقد أظيرت عينة البحث مستوى ا مرتفع في جميع الميا ارت جيد جد الفرعية ليذه الميارة الرئيسية، حيث بمغ المتوسط الحسابي لكل ميارة من ىذه الميارات**  الفرعية (٠,٨٦) وإنحراف معياري قدره (٠,٣٥).

| مهارات استصراع وتراءه الرسوم |                                             |                        |                             |                                            |  |  |  |
|------------------------------|---------------------------------------------|------------------------|-----------------------------|--------------------------------------------|--|--|--|
|                              | النسىة                                      | الانحراف               | المتوسط                     | مهارات استخراج وقراءة الرسوم البيانية      |  |  |  |
| المستوى                      | المئوية                                     | المعيارى               | الحسابى                     |                                            |  |  |  |
| ضعيف                         | $\frac{0}{0}$ { \]                          | $\cdot \cdot$          | $\cdot$ , $\epsilon$ $\tau$ | استخراج وقراءة الأعمدة البسيطة والمجزأة    |  |  |  |
|                              |                                             |                        |                             | والمزدوجة.                                 |  |  |  |
| ضعيف                         | $\frac{0}{6}$ { 9                           | $\cdot \cdot$          | $\cdot$ , $\epsilon$ ٩      | استخراج وقراءة المدرجات التكرارية.         |  |  |  |
| ضعيف                         | $\%$ o ٩                                    | $\cdot$ , $\epsilon$ ٩ | $\cdot$ ,09                 | استخراج وقراءة القطاعات الدائرية.          |  |  |  |
|                              |                                             |                        |                             | المتوسط الحسابي والانحراف المعياري والنسبة |  |  |  |
| ضعيف                         | $\frac{1}{2}$ $\circ$ $\frac{1}{2}$ $\circ$ | 1,11                   | ، ہ (                       | المنوية والمستوى لمهارات استخراج وقراءة    |  |  |  |
|                              |                                             |                        |                             | الرسوم البيانية                            |  |  |  |

<mark>جدول</mark> (۱۱) مهارات استخراج وفراءة الرسوم البيانية (ن= ١١٤)

 **ويبين جدول )11( سوء مستوى عينة البحث في ميارات استخراج وقراءة الرسوم البيانية، حيث بمغ المتوسط الحسابي لمميارة ككل )1,54( بانح ارف معياري قدره )1,11( مما يعني أن مستوى الطمبة في ىذه الميارة كان ضعي وقد جاءت جميع الميارات الفرعية ًفا، ليذه الميارة الرئيسية بمستوى ضعيف، بمتوسطات حسابية ابتدأت من )2,46( و إلى صوالً**  $\cdot$   $( \cdot, \circ 9)$ 

|         | <b>ت ر</b> ت                                | .                      | .                                       |                                     |  |                                  |
|---------|---------------------------------------------|------------------------|-----------------------------------------|-------------------------------------|--|----------------------------------|
| المستوى | النسبة                                      | الانحراف               | المتوسط                                 | مهارات التحقق من اعتدالية التوزيع   |  |                                  |
|         | المئوية                                     | المعياري               | الحسابي                                 | وقراءة النتائج                      |  |                                  |
|         |                                             |                        |                                         | التحقق من اعتدالية التوزيع عن طريق  |  |                                  |
| ضعيف    | $\%$ $\circ$ \                              | $\cdot$ , $\circ$ ,    | $\cdot, \circ \cdot$                    | قراءة قيمة معامل الالتواء Skewness  |  |                                  |
|         |                                             |                        |                                         | وقيمة التفرطح Kurtosis              |  |                                  |
|         |                                             |                        |                                         | التحقق من اعتدالية التوزيع عن طريق: |  |                                  |
| جيد     | $\%$ Y T                                    | $\cdot$ , $\epsilon$ o | $\cdot,$ $\vee$ $\vee$<br>$\cdot \cdot$ | Kolmogorov -Smirnov)                |  |                                  |
|         |                                             |                        |                                         | واختبار Shapiro-Wilk                |  |                                  |
| ضعيف    | $\%$ o ۲                                    |                        |                                         | التحقق من اعتدالية التوزيع عن طريق  |  |                                  |
|         |                                             | $\cdot$ , $\circ$ ,    |                                         | الرسم البياني.                      |  |                                  |
|         |                                             |                        |                                         | المتوسط الحسابي والانحراف المعياري  |  |                                  |
| ضعيف    | $\%$ o $\wedge$ , $\mathbf{r}$ $\mathbf{r}$ |                        |                                         |                                     |  | والنسبة المئوية والمستوى لمهارات |
|         |                                             | $\cdot$ , 9 $\tau$     | $, v \circ$                             | التحقق من اعتدالية التوزيع وقراءة   |  |                                  |
|         |                                             |                        |                                         | النتائج                             |  |                                  |

جدول (١٢) **يهبساث انخحمك يٍ اعخذانُت انخىصَع ولشاءة انُخبئح )ٌ= 003(**

 **ويتضح من جدول )12( ضعف مستوى عينة البحث في ميارات التحقق من اعتدالية التوزيع وقراءة النتائج، حيث بمغ المتوسط الحسابي لمميارة ككل )1,75( بانح ارف معياري قدره )2,92(، وقد أظيرت عينة البحث مستوى جيد في الميارة الفرعية )التحقق من اعتدالية التوزيع عن طريق اختبارSmirnov- Kolmogorov واختبار Wilk-Shapiro (حيث بمغ المتوسط الحسابي ليذه الميارة )2,72( بانح ارف معياري )2,45( بينما جاءت ميارتي التحقق من اعتدالية التوزيع عن طريق الرسم البياني والتحقق من اعتدالية التوزيع عن طريق قراءة قيمة معامل االلتواء Skewness وقيمة التفرطح Kurtosis بمستوى ضعيف، بمتوسطات حسابية بمغت )2,52 و 2,51( عمى التوالي وانح ارف معياري )2,52( لكال الميارتين.**

| و در ۱ <b>۰ سب چې زن—</b> ۱۰<br>ے ہور جب<br>مهرب يجد |                            |                           |                        |                                       |  |  |
|------------------------------------------------------|----------------------------|---------------------------|------------------------|---------------------------------------|--|--|
|                                                      | النسىة                     | الانحراف                  | المتوسط                | مهارات إيجاد معاملات الارتباط وقراءة  |  |  |
| المستوى                                              | المئوية                    | المعيارى                  | الحسابى                | لنتائج                                |  |  |
|                                                      |                            |                           |                        | إيجاد قيمة معامل ارتباط بيرسون        |  |  |
| ممتاز مرتفع                                          | % 97                       | $\cdot$ , $\cdot$ $\cdot$ | ۰٫۹۶ $\cdot$           | والحكم على نوع العلاقة الارتباطية     |  |  |
|                                                      |                            |                           |                        | وقوتها ودلالتها الإحصائية.            |  |  |
|                                                      |                            |                           |                        | إيجاد قيمة معامل ارتباط سبيرمان       |  |  |
| ممتاز مرتفع                                          | $\%$ ٩٨                    | $\cdot$ , $\cdot$         | $\cdot$ ,91            | والحكم على نوع العلاقة الارتباطية     |  |  |
|                                                      |                            |                           |                        | وقوتها ودلالتها الإحصائية.            |  |  |
|                                                      | $\frac{9}{6}$ Y T          | $\cdot$ , $\epsilon$ o    | $\cdot,$ $\vee$ $\vee$ | استخراج شكل الانتشار والحكم على       |  |  |
| جيد                                                  |                            |                           |                        | نوع العلاقة الارتباطية.               |  |  |
|                                                      |                            |                           |                        | المتوسط الحسابي والانحراف المعياري    |  |  |
| جيد جدًا مرتفع                                       | $\%$ $\wedge \wedge, \vee$ | $\cdot$ , $\circ$         | ۲,۶۹                   | والنسبة المئوية والمستوى لمهارات      |  |  |
|                                                      |                            |                           |                        | إيجاد معاملات الارتباط وقراءة النتائج |  |  |

<mark>جدول (۱۳)</mark> مهار ات إيجاد معاملات الارتباط و**قراءة النُتائج (ن= 1 \ 1)** 

**ويتضح من جدول (١٣) تمتع عينة البحث بمستوى يقدّر بجيد جدًا مرتفع في مهارات إيجاد معامالت االرتباط وقراءة النتائج، حيث بمغ المتوسط الحسابي لمميارة ككل )2,66( بانح ارف معياري قدره )2,51(، وقد أظيرت عينة البحث مستوى ممتاز مرتفع في ميارة إيجاد قيمة معامل ارتباط سبيرمان والحكم عمى نوع العالقة االرتباطية وقوتيا وداللتيا اإلحصائية بمتوسط حسابي بمغ )2,98( وانح ارف معياري )2,13(، كما تميزت عينة البحث بمستوى ممتاز مرتفع في ميارة إيجاد قيمة معامل ارتباط بيرسون والحكم عمى نوع العالقة االرتباطية وقوتيا وداللتيا اإلحصائية حيث بمغ المتوسط الحسابي )2,96( وانح ارف معياري قدره )2,21(. بينما جاءت ميارة استخراج شكل االنتشار والحكم عمى نوع العالقة االرتباطية بمستوى جيد بمتوسط حسابي بمغ )2,72( و انح ارف معياري قدره )2,45(.**

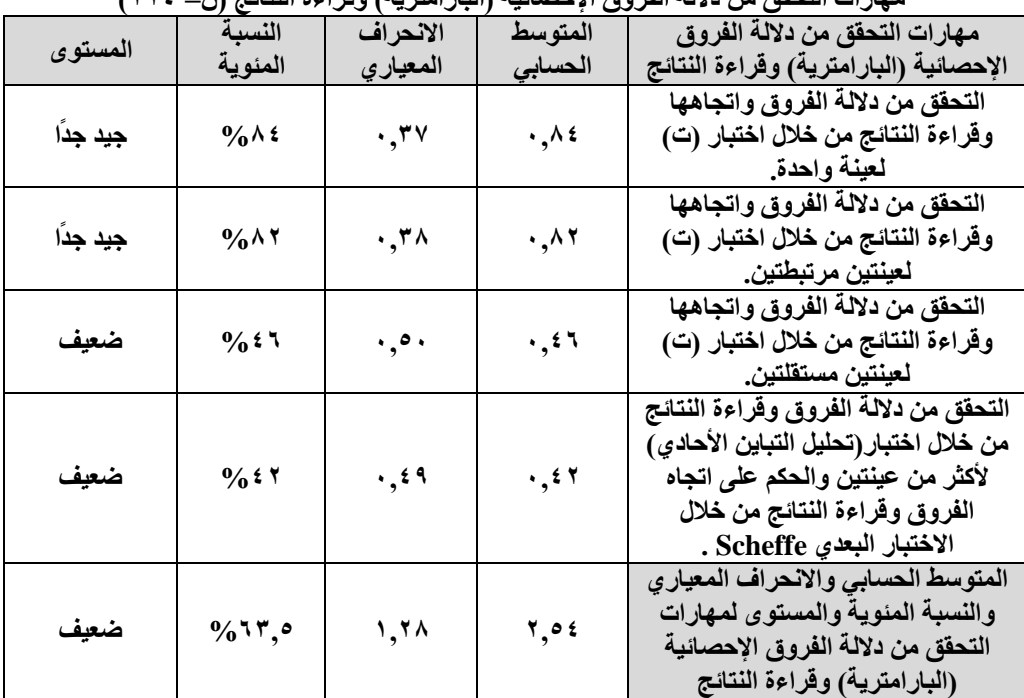

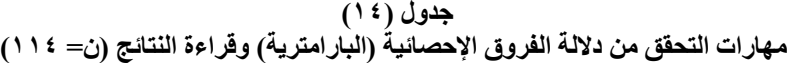

 **وتبين نتائج جدول )14( سوء مستوى عينة البحث في ميارات التحقق من داللة الفروق اإلحصائية )البا ارمترية( وق ارءة النتائج، حيث بمغ المتوسط الحسابي لمميارة ككل )2,54( بانح ارف معياري قدره )1,28( مما يعني أن مستوى الطمبة في ىذه الميارة كان ضعي تأثرت ىذه الميارة الرئيسية بمستوى الطمبة في ميارة التحقق من داللة الفروق ًفا، وقد وقراءة النتائج من خالل اختبار )تحميل التباين األحادي( ألكثر من عينتين والحكم عمى اتجاه الفروق وق ارءة النتائج من خالل االختبار البعدي Scheffe وميارة التحقق من داللة الفروق واتجاىيا وقراءة النتائج من خالل اختبار )ت( لعينتين مستقمتين، حيث حصمتا عمى مستوى و و 2,46( عمى التوالي وانحرافات معيارية )2,49 ضعيف بمتوسطات حسابية )2,42 2,52(. ا بأن مستوى الطمبة في ميارتي التحقق من داللة الفروق واتجاىيا وق ارءة ً عمم** النتائج من خلال اختبار (ت) لعينة واحدة، وَالتحقق من دلالة الفروق واتجاهها وقراءة  **ا، بمتوسطات حسابية ) النتائج من خالل اختبار )ت( لعينتين مرتبطتين كان جيد جد 2,84 ً** ق ٠,٢٧) على التوالي وانحرافات معيارية (٠,٣٧ وَ٠,٣٨). 

|                | مهارات التحليل الإحصائي ويزاءه التناتج وتعسيرها باستخدام برنامج SPSS (ن= ١٠٢ ) |                            |                          |                                                                                                    |  |  |
|----------------|--------------------------------------------------------------------------------|----------------------------|--------------------------|----------------------------------------------------------------------------------------------------|--|--|
| المستوى        | النسبة<br>المئوية                                                              | الانحراف<br>المعيارى       | المتوسط<br>الحسابى       | مهارات التحليل الإحصائي وقراءة<br>النتائج وتفسيرها باستخدام برنامج<br><b>SPSS</b>                                                                    |  |  |
| ضعيف           | $\%$ 11,1V                                                                     | 1,17                       | $\mathbf{y}, \cdot$      | مهارات تعريف المتغيرات وإدخال<br>البيانات                                                                                                    |  |  |
| ممتاز          | $\frac{0}{0}$ ۹٤                                                               | .57                        | $\mathbf{y}, \mathbf{y}$ | مهارات إيجاد وقراءة مقاييس النزعة<br>المركزية                                                                                                    |  |  |
| جيد جدًا مرتفع | $\%$ $\wedge$ $\qquad$                                                         | $\cdot, \wedge$ ۳          | 5,01                     | مهارات إيجاد وقراءة مقاييس التشتت                                                                                                    |  |  |
| ضعيف           | $\frac{9}{6}$ $\circ$ $\frac{1}{7}$ $\uparrow$ $\uparrow$                      | 1,11                       | 1,05                     | مهارات استخراج وقراءة الرسوم<br>البيانية                                                                                                    |  |  |
| ضعيف           | $\%$ $\circ \wedge$ , ۳۳                                                       | $\cdot$ , 97               | 1, 40                    | مهارات التحقق من اعتدالية التوزيع<br>وقراءة النتائج                                                                                                  |  |  |
| جيد جدًا مرتفع | $\frac{1}{2}$                                                                  | $\cdot, \circ \cdot$       | 5,55                     | مهارات إيجاد معاملات الارتباط<br>وقراءة النتائج                                                                                                    |  |  |
| ضعيف           | $\%$ 17,0                                                                      | 1,71                       | 5,05                     | مهارات التحقق من دلالة الفروق<br>الإحصائية (البارامترية) وقراءة<br>النتائج                                                                           |  |  |
| جيد            | $\frac{9}{6}$ $\sqrt{7}$ , $\sqrt{7}$                                          | $\mathbf{r}, \mathbf{q}$ . | 10,09                    | المتوسط الحسابى والانحراف<br>المعيارى والنسبة المئوية والمستوى<br>لمهارات التحليل الإحصائى وقراءة<br>النتائج وتفسيرها باستخدام برنامج<br><b>SPSS</b> |  |  |

<mark>جدول (° ۱)</mark> **يهبساث انخحهُم اإلحصبئٍ ولشاءة انُخبئح وحفغُشهب ببعخخذاو بشَبيح SPSS( ٌ =003)**

 **يتبين من جدول )15( حصول عينة البحث عمى مستوى يقدر بـ)جيد( في ميارات التحميل اإلحصائي وقراءة النتائج وتفسيرىا باستخدام برنامج SPSS، حيث بمغ المتوسط الحسابي )15,89( بانح ارف معياري قدره )3,92(، وقد تراوحت مستويات الميارات الرئيسية بين ضعيف إلى ممتاز، حيث جاءت ميارات إيجاد وقراءة مقاييس النزعة المركزية كأعمى ُصنف بالممتاز، بمتوسط حسابي بمغ ) مستوى بين الميا ارت، 2,82( وانح ارف معياري )2,62( بينما جاءت ميارات إيجاد معامالت االرتباط وقراءة النتائج وميارات إيجاد وقراءة ً مقاييس التشتت في المركز ا مرتفع ومتوسطات الثاني والثالث عمى التوالي بمستوى جيد جد** حسابية بلغت (٨٨,٦٧ وَ ، ٨٦,٠٠) على التوالي، وانحرافات معيارية (٠,٥١ وَ ٠,٨٣). كما **تبين ضعف مستوى عينة البحث في ميارات استخراج وقراءة الرسوم البيانية وميارات التحقق من اعتدالية التوزيع وقراءة النتائج و ميارات التحقق من داللة الفروق اإلحصائية** (البارامترية) وقراءة النتائج ومهارات تعريف المتغيرات وإدخال البيانات، حيث جاءت جميع **ىذه الميارات بمستويات ضعيفة وبمتوسطات حسابية متدنية.**

**ولإلجابة عن السؤال الثاني الذي نص عمى:**

**- ىل توجد فروق في ميا ارت التحميل اإلحصائي وق ارءة النتائج وتفسيرىا باستخدام برنامج تعزى إلى اختالف ُ SPSS لدى طمبة مرحمة الماجستير بكمية التربية بجامعة الممك خالد الجنس )ذكر، أنثى(؟**

 **قام الباحث باستخدام اختبار داللة الفروق بين المتوسطات )ت( لعينتين مستقمتين )Test T Samples Independent )بعد التحقق من شروط استخدامو، وكانت نتائجو كما في جدول )16(.**

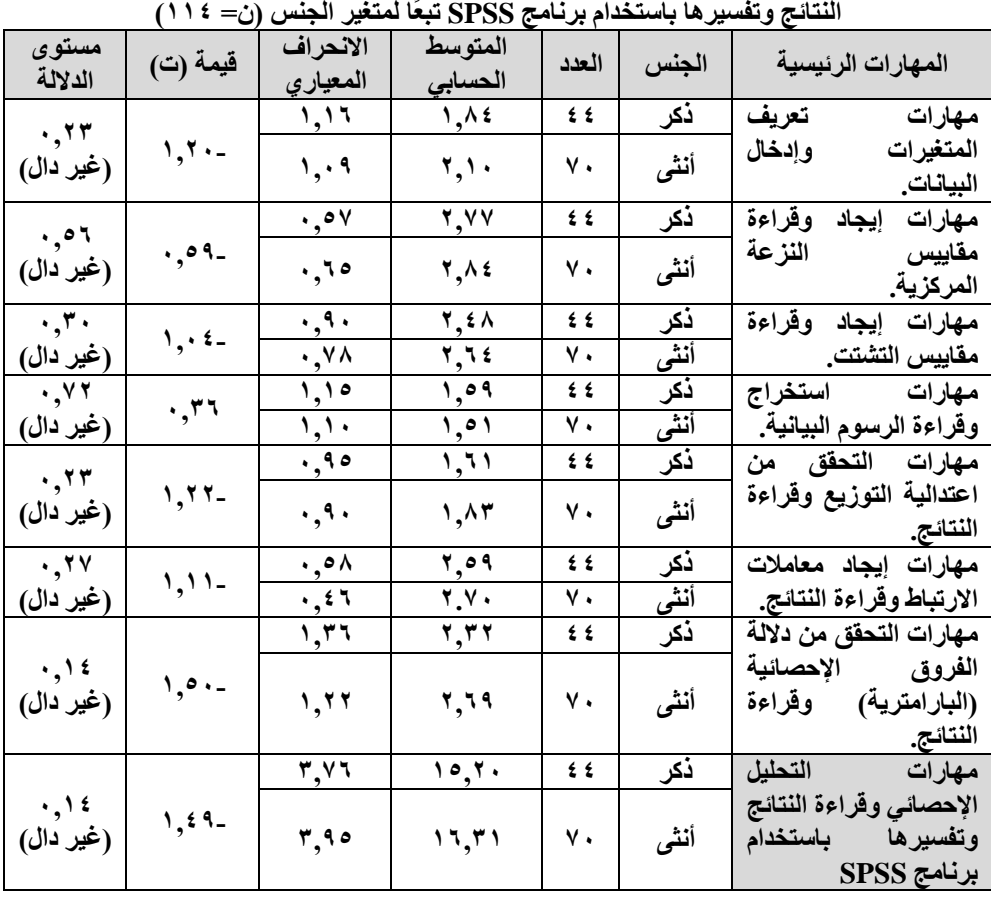

جدول (١٦) اختبار (ت) لعينتين مستقلتين لاختبار دلالة الفروق بين المتوسطات ف*ي م*هارات التحليل الإحصا*ئي و*قراءة

 **يتبين من جدول )16( عدم وجود فروق ذات داللة إحصائية في ميا ارت التحميل اإلحصائي وقراءة النتائج وتفسيرىا باستخدام برنامج SPSS لدى عينة البحث تعزى لمتغير** **الجنس. كما اتضح عدم وجود فروق ذات داللة إحصائية في جميع الميا ارت الرئيسية السبع ا ً تبع لمتغير الجنس.** 

**ولإلجابة عن السؤال الثالث الذي نص عمى:**

**- ىل توجد فروق في ميا ارت التحميل اإلحصائي وق ارءة النتائج وتفسيرىا باستخدام برنامج تعزى إلى اختالف ُ SPSS لدى طمبة مرحمة الماجستير بكمية التربية بجامعة الممك خالد التخصص )اإلدارة واإلش ارف التربوي، المناىج وطرق التدريس، عمم النفس، التربية،** التربية الخاصة، تقنيات التعليم)؟

 **قام الباحث باستخدام اختبار تحميل التباين األحادي )ANOVA Way -One )بعد التحقق من شروط استخدامو، وكانت نتائجو كما في جدول )17(.**

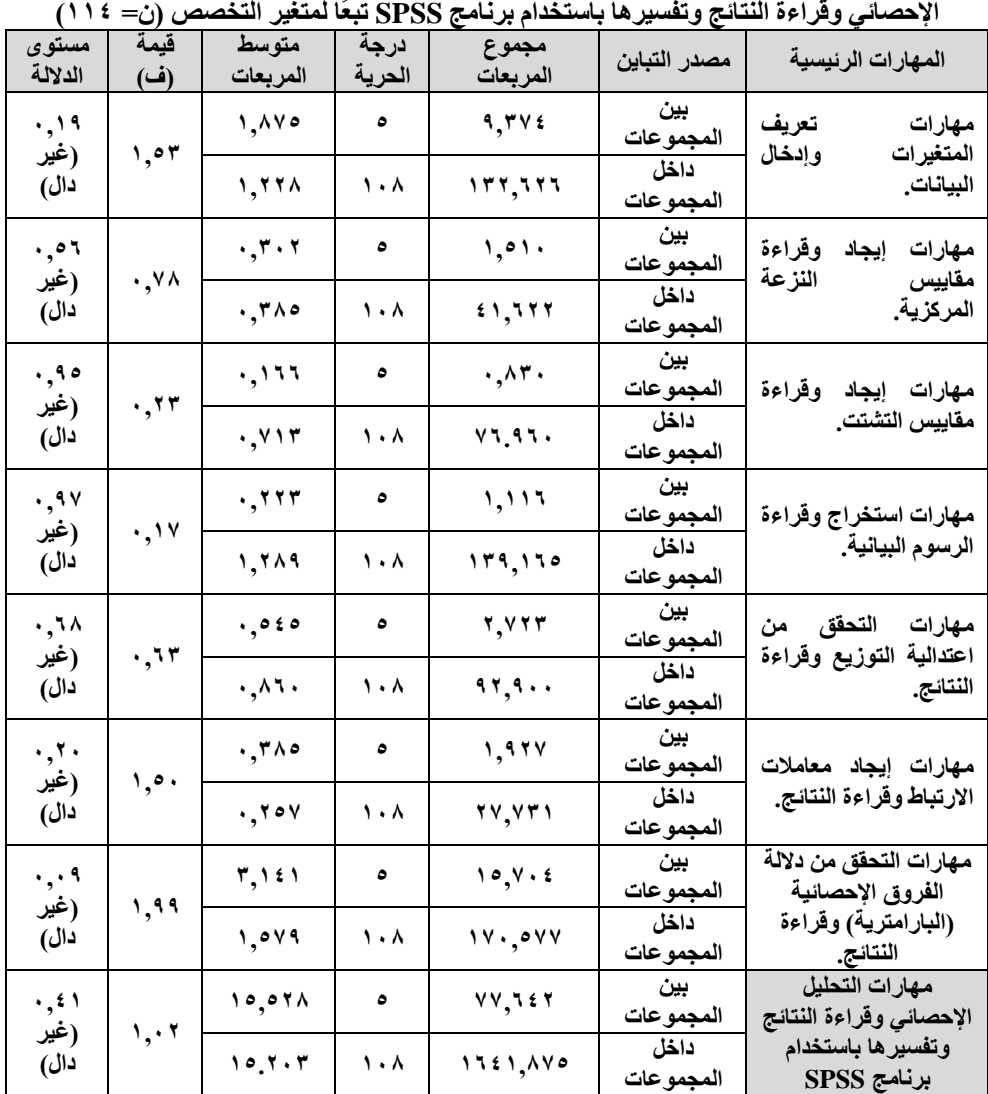

<mark>جدول</mark> (۱۷) اختبار تحليل التباين الأحا*دي* (ANOVA) لاختبار دلالة الفروق بين المتوسطات ف*ي م*هارات التحليل

 **يتضح من جدول )17( عدم وجود فروق ذات داللة إحصائية في ميا ارت التحميل اإلحصائي وقراءة النتائج وتفسيرىا باستخدام برنامج SPSS لدى عينة البحث تعزى لمتغير** التخصص. كما تبيَّن عدم وجود فروق ذات دلالة إحصائية في جميع المهارات الرئيسية **ُعزى لمتغير التخصص. السبع ت**

**ولإلجابة عن السؤال الرابع الذي نص عمى:**

**- ىل توجد فروق في ميا ارت التحميل اإلحصائي وق ارءة النتائج وتفسيرىا باستخدام برنامج تعزى إلى اختالف ُ SPSS لدى طمبة مرحمة الماجستير بكمية التربية بجامعة الممك خالد نوع البرنامج )مجاني، مدفوع(؟**

 **قام الباحث باستخدام اختبار داللة الفروق بين المتوسطات )ت( لعينتين مستقمتين )Test T Samples Independent )بعد التحقق من شروط استخدامو، وكانت نتائجو كما في جدول )18(.**

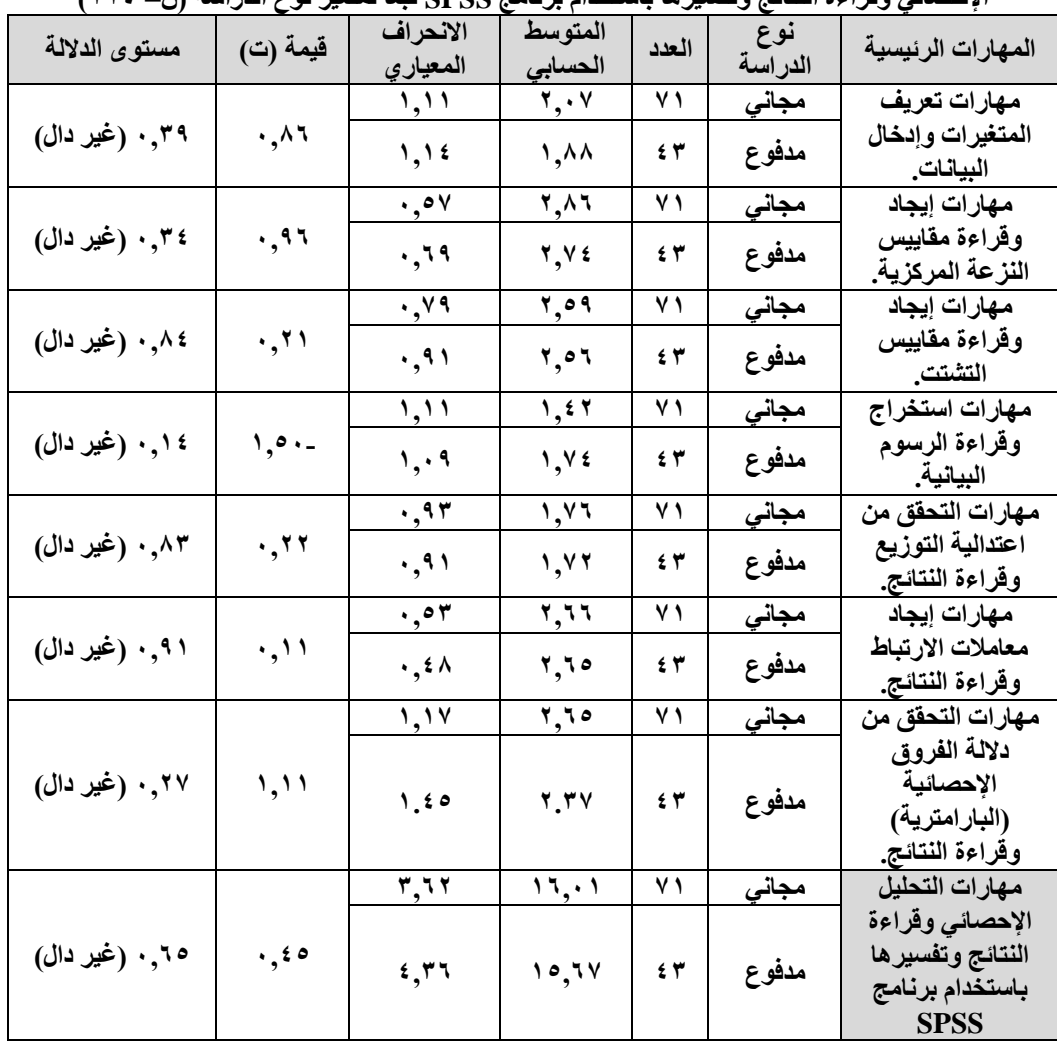

جدول (١٨): اختبار (ت) لعينتين مستقلتين لاختبار دلالة الفروق بين المتوسطات ف*ي* مهارات التحليل **اإلحصبئٍ ولشاءة انُخبئح وحفغُشهب ببعخخذاو بشَبيح SPSS حبعًب نًخغُش َىع انذساعت )ٌ= 003(**

**- 010 - Print:(ISSN 1687-2649) Online:(ISSN 2536-9091)**

 **يتبين من جدول )18( عدم وجود فروق ذات داللة إحصائية في ميا ارت التحميل تعزى لمتغير ُ اإلحصائي وقراءة النتائج وتفسيرىا باستخدام برنامج SPSS لدى عينة البحث نوع الدراسة. كما اتضح عدم وجود فروق ذات داللة إحصائية في جميع الميا ارت الرئيسية السبع ا ً تبع لمتغير نوع الدراسة.** 

## مناقشة النتائج:

- **تبين من نتائج البحث حصول طمبة مرحمة الماجستير بكمية التربية بجامعة الممك خالد ُ عمى مستوى قدر بـ) ي جيد( في ميارات التحميل اإلحصائي وقراءة النتائج وتفسيرىا باستخدام برنامج SPSS، وقد ت اروحت مستويات الميا ارت الرئيسية ما بين مستوى ضعيف وحتى مستوى ممتاز، حيث جاءت ميارات إيجاد وقراءة مقاييس النزعة المركزية ُصنف بالممتاز، بينما جاءت ميا ارت إيجاد معامالت كأعمى مستوى بين الميا ارت،** الارتباط وقراءة النتائج ومهارات إيجاد وقراءة مقاييس التشتت بمستوى جيد جدًا مرتفع. **وتتفق ىذه النتائج مع ما توصل إليو )مبارك، 2215;2021 ,Ringel & Rode ؛ 2010 ,Giovanni)، و يرى الباحث أن حصول الطمبة عمى تقدير جيد في الميارات**  ككل يُعتبر مؤشرًا جيدًا، خصوصًا وأنها أول تجربة في تدريس الطلبة على التطبيق **العممي عمى برنامج SPSS.**
- **أظيرت النتائج ضعف مستوى عينة البحث في ميارات استخراج وقراءة الرسوم البيانية وميارات التحقق من اعتدالية التوزيع وقراءة النتائج وميارات التحقق من داللة الفروق** الإحصائية (البارامترية) وقراءة النتائج ومهارات تعريف المتغيرات وإدخال البيانات، حيث **جاءت جميع ىذه الميارات بمستويات ضعيفة وبمتوسطات حسابية متدنية. وتتفق ىذه النتيجة مع دراسة نوال الراجح )2228(، ويفسر الباحث ىذه النتيجة بأن بعض أعضاء**  هيئة التدريس يقدمون قواعد بيانات جاهزة للطلبة ويُطلب منهم استخراج الأساليب **اإلحصائية الوصفية واالستداللية، بينما كان من المفترض تدريب الطمبة عمى تعريف**  المتغيرات وترميزها وإدخال البيانات. كما يعزو الباحث إخفاق الطلبة في بعض المهارات  **كميارات استخراج وقراءة الرسوم البيانية وميارات التحقق من اعتدالية التوزيع وقراءة النتائج أن ىذه الميارات ربما لم يتم تدريب الطمبة عمييا بشكل مكثف. أما ضعف مستوى الطمبة في ميارات التحقق من اختبا ارت داللة الفروق اإلحصائية )البا ارمترية(**

**وقراءة النتائج، فيفسر الباحث ذلك بأن ىذه الميارة تأثرت بشكل كبير بتدني مستويات الطمبة في الميا ارت الفرعية: ميارة التحقق من داللة الفروق واتجاىيا وق ارءة النتائج من خالل اختبار )ت( لعينتين مستقمتين، وميارة التحقق من داللة الفروق وق ارءة النتائج من خالل اختبار)تحميل التباين األحادي( ألكثر من عينتين والحكم عمى اتجاه الفروق وق ارءة النتائج من خالل االختبار البعدي Scheffe وىذه الميارات تحتاج إلى ا بأن الطمبة ً جيد ذىني وتدريب مستمر لق ارءة مخرجاتيا وتفسيرىا، عمم حصموا عمى ا في ميارة التحقق من داللة الفروق واتجاىيا وق ارءة النتائج من خالل ً مستوى جيد جد اختبار )ت( لعينة واحدة، وميارة التحقق من داللة الفروق واتجاىيا وق ارءة النتائج من خالل اختبار )ت( لعينتين مرتبطتين، ألن ىذه الميارتين يسيل قراءة وتفسير المخرجات ليما وال تحتاج إلى جيد ذىني كبير.**

- **كشفت النتائج عن عدم وجود فروق ذات داللة إحصائية في ميارات التحميل اإلحصائي تعزى لمتغير وقراءة النتائج وتفسيرىا باستخدام برنامج SPSS لدى عينة البحث ُ الجنس. ويعزو الباحث ذلك إلى أن المقرر يقدم بشكل موحد وبنفس التوصيف لكال الشطرين، طالب وطالبات.**
- **أظيرت النتائج عدم وجود فروق ذات داللة إحصائية في ميا ارت التحميل اإلحصائي تعزى لمتغير وقراءة النتائج وتفسيرىا باستخدام برنامج SPSS لدى عينة البحث ُ التخصص، ويرى الباحث أن سبب ذلك يكمن في أن قدم المقرر ُ عضو ىيئة التدريس ي ا من التخصصات، وبالتالي ً لعدد من الشعب تضم عدد يقدم ليم المقرر بنفس الطريقة لجميع الشعب التي يدرسيا، مما أدى إلى عدم حصول فروق في األداء بين ىذه الشعب.**
- **ً ب ينت نتائج البحث <sup>ا</sup> عدم وجود فروق دالة إحصائي في ميارات التحميل اإلحصائي وقراءة ُ النتائج وتفسيرىا باستخدام برنامج SPSS لدى عينة البحث عزى لمتغير نوع الد ارسة، ت ويفسر الباحث ذلك إلى عدم وجود اختالف في المقرر بين طمبة الماجستير المجاني ا يكون أعضاء ىيئة التدريس ً وطمبة الماجستير المدفوع، وغالب ىم نفسيم الذين يقدمون المقرر لكال النوعين وبنفس طريقة التدريس والتدريب، مما أدى إلى تعذر الحصول عمى فروق دالة ا ً إحصائي في ىذه الميارات.**

## توصيات البحث:

**-1 ينصح الباحث عند تقديم مقررات اإلحصاء لطمبة الدراسات العميا أن يتم تقديم الموضوعات النظرية في بداية المحاضرة ثم يتم التطبيق العممي في نياية المحاضرة. -2 ربط الجزء النظري بالتطبيق العممي أثناء تكميف الطمبة بالواجبات في مقررات اإلحصاء. وانما تدريبيم عمى بناء ىذه القواعد من الصفر. -3 عدم تقديم قواعد بيانات جاىزة لمطمبة، -4 عمل دورات تدريبية لطمبة الدراسات العميا في التحميل اإلحصائي ببرنامج SPSS وقراءة النتائج وتفسيرىا.**

## مكرتحات البحث:

**-1 تك ارر نفس البحث عمى عينة أخرى ومقارنة نتائجو مع نتائج ىذا البحث. -2 إج ارء بحوث تتناول مستوى الميا ارت اإلحصائية لدى طمبة مرحمة البكالوريوس. -3 إج ارء بحوث تتناول مستوى ميا ارت التحميل اإلحصائي المتقدم وق ارءة النتائج وتفسيرىا باستخدام برنامج SPSS لدى طمبة مرحمة الدكتوراه بكميات التربية.**

## المراجع

## أولاً : المراجع العربية

- أحمد، فاطمة أحمد عبد الصبور (٢٠٢٠). تقييم الأساليب الإحصائية المستخدمة في رسائل الماجستير والدكتوراه بقسم خدمة الجماعة بكلية الخدمة الاجتماعية بجامعة أسيوط ( مصر) في الفترة من [022٢م إلى 0202م.](https://jfss.journals.ekb.eg/article_106053.html) مجمة كمية الخدمة االجتماعية لمدراسات والبحوث االجتماعية، جامعة الفيوم، ١٨(١٨) ج١، ٢٨٣ - ٣١٠.
- باهي، مصطفى حسين إبراهيم (٢٠١١). تأثير الأساليب الإحصائية على نتائج البحوث العلمية: دراسة تحليلية. المؤتمر السنوي الثاني عشر – التعليم للجميع، جامعة حلوان، ٢٨٥ - ٢٠٤.
- بحاش، عبد الحق (٢٠٢٠). الدلالة الإحصائية والعملية لفرضيات البحوث التربوية والنفسية. مجلة الجامع في الدراسات النفسية والعموم التربوية، 4)0(، .٢2٢-270
- 'لبكر ، فوزية البكر (٢٠١٩). كيف تكتب بحثًا علميًا للمرة الأولى في حياتك–مرشد الباحثين المبتدئين. ط٢. الرياض: الباحثة نفسها.
- الراجح، نوال بنت دمحم عبد الرحمن )0222(. أثر استخدام برنامج SPSS في تحصيل طالبات الدراسات العليا في مادة الإحصاء والاتجاه نحوها. مجلة كلية التربية بجامعة عين شمس، (٣٢) ج،0 -272 .٢22
- الشمراني، محد موسى (٢٠١٣). واقع استخدام الأساليب الإحصائية أحادية المتغير ومتعددة المتغيرات في البحوث التربوية والنفسية. رسالة الخليج العربي، مكتب التربية العربي لدول الخليج،  $.77. -197.$  (1۲۷)۳٤
- الصاعدي، أحمد عيد، والراشدي، حامد هاشم (٢٠١٨). تطبيقات في الإحصاء التربوي–كتاب معزز بالوسائط التعميمية. مكة المكرمة: دار طيبة الخضراء لمنشر والتوزيع.
- عسيري، أحمد على آل عواض (٢٠١٦). الكفايات الأساسية في الإحصاء التربوي ومدى التمكن منها لدى طلاب وطالبات الدراسات العليا بكلية التربية بجامعة أم القرى. مجلة الثقافة والتنمية،  $7.7 - 7$  , (1.7)
- علي، وسام حسن عبد الحفيظ (٢٠٢٠). مهارات التحليل الإحصائي وتفسير النتائج البحثية اللازمة لطلاب الدراسات العليا. مجلة البحوث في مجالات التربية النوعية، ٦(٢٧)، ١٥٢– ١٥٢.
- القحطاني، سعد بن سعيد (٢٠١٥). الإحصاء التطبيقي: المفاهيم الأساسية وأدوات التحليل الإحصائي الأكثر استخداماً في الدراسات والبحوث الاجتماعية والإنسانية باستخدام SPSS. الرباض: معهد اإلدارة العامة.
- مبارك، وائل محد أحمد (٢٠١٥). أثر استخدام البرنامج الإحصائي SPSS في تحصيل مقرر الإحصاء على التحصيل في الإحصاء والاتجاه نحو الإحصاء. الجمعية السعودية للعلوم التربوية، جامعة الملك سعود، (٥١)، ٧٣- ٩٠.
- المخلافي، عبد السلام خالد سلطان (٢٠٢٠). المهارات الإحصائية لدى طلبة الدراسات العليا في الجامعات اليمنية وعالقتيا ببعض المتغيرات. مجمة اآلداب لمدراسات النفسية والتربوية،  $2(9)$ ، 779 - 728.
- مساني، فاطمة (٢٠١٨). صعوبات توظيف الأساليب الإحصائية في البحوث الاجتماعية: دراسة ميدانية على عينة من طلبة السنة الثانية ماستر علم الاجتماع التربوي بجامعة البويرة. المجلة الأكاديمية للدراسات الاجتماعية والإنسانية، (٢٠)، ١٣٢ - ١٣٣.
- مطاوع، ضياء الدين، والخليفة، حسن جعفر (٢٠١٤). المرجع في مبادئ البحث ومهاراته في العلوم التربوية والنفسية واالجتماعية. الدمام: مكتبة المتنبي.
- موسى، غادة عبد المنعم محد (٢٠١١). الإحصاء الاستدلالي ومدى استخدامه كمنهج في بحوث المكتبات والمعلومات: دراسة تحليلية تطويرية. مجلة مكتبة الملك فهد الوطنية، ١٧(٢)، ١- ٣٠. هاويت، دينيس، وكريمر، دانكن (٢٠١٦). مقدمة لحزمة البرامج الإحصائية SPSS في علم النفس (ترجمة صلاح الدين علام). عمَّان: دار الفكر . (العمل الأصلي نشر في ٢٠١١).

## ثانيًا: المراجع الأجنبية

- Giovanni, W. Sosa, Dale, E. Berger, Amanda, T. Saw & Justin, C. Mary. (2011). Effectiveness of Computer-Assisted Instruction in Statistics: A Meta-Analysis. Review of Educational Research, 81 (1), 97-128.
- Kardash, C. M. (2000). Evaluation of undergraduate research experience: Perceptions of undergraduate interns and their faculty mentors. Journal of Educational Psychology, 92(1), 191–201. <https://doi.org/10.1037/0022-0663.92.1.191>
- Rode, J. B. & Ringel, M. M. (2021). Undergraduate student perceptions of R and SPSS: An experimental comparison from a one-time lab activity. Scholarship of Teaching and Learning in Psychology, 7(2), 93–106. [https://doi.org/10.1037/stl0000186](https://psycnet.apa.org/doi/10.1037/stl0000186)
- William, M. Trochim. & James, P. Donnelly. (2006). The Research Methods Knowledge Base, (3rd Edition). Atomic Dog Publishing, Inc: Cincinnati.